**Do Now:** *Use the link in the chat to add your best remote learning tips and tricks to the Jamboard.*

# Amplify Science

### Engineering Internship Unit Internalization & Guided Planning

Deep-dive and strengthening workshop Grade 8, Natural Selection Engineering Internship

LAUSD

xx/xx/2020 Presented by Your Name

In a new tab, please log in to your Amplify Science account through Schoology.

# Workshop goals

By the end of this workshop, you will be able to:

- Internalize your upcoming unit.
- Plan for collecting **evidence of student learning** in order to make instructional decisions to **support diverse learner needs**.
- Gather resources to develop a multi-day plan for implementing Amplify Science within your class schedule and instructional format.

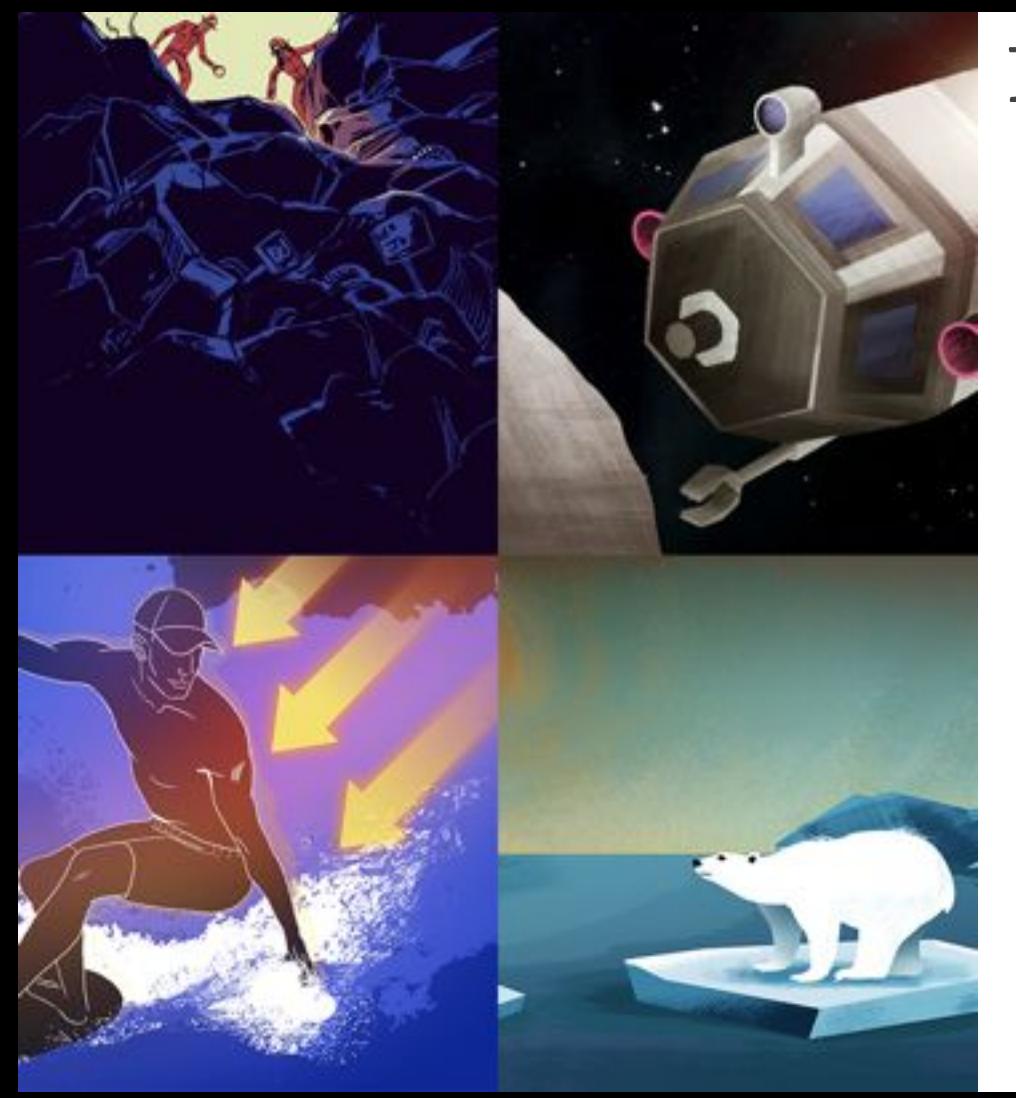

# Plan for the day

- Framing the day
	- Amplify Science Refresher
	- Introduction to Engineering Internships and Futura workspace
- Unit Internalization
	- Unit overview
	- Research phase
- Planning to teach
	- Collecting evidence of student learning to meet diverse learner needs
- Reflection and closing

Amplify.

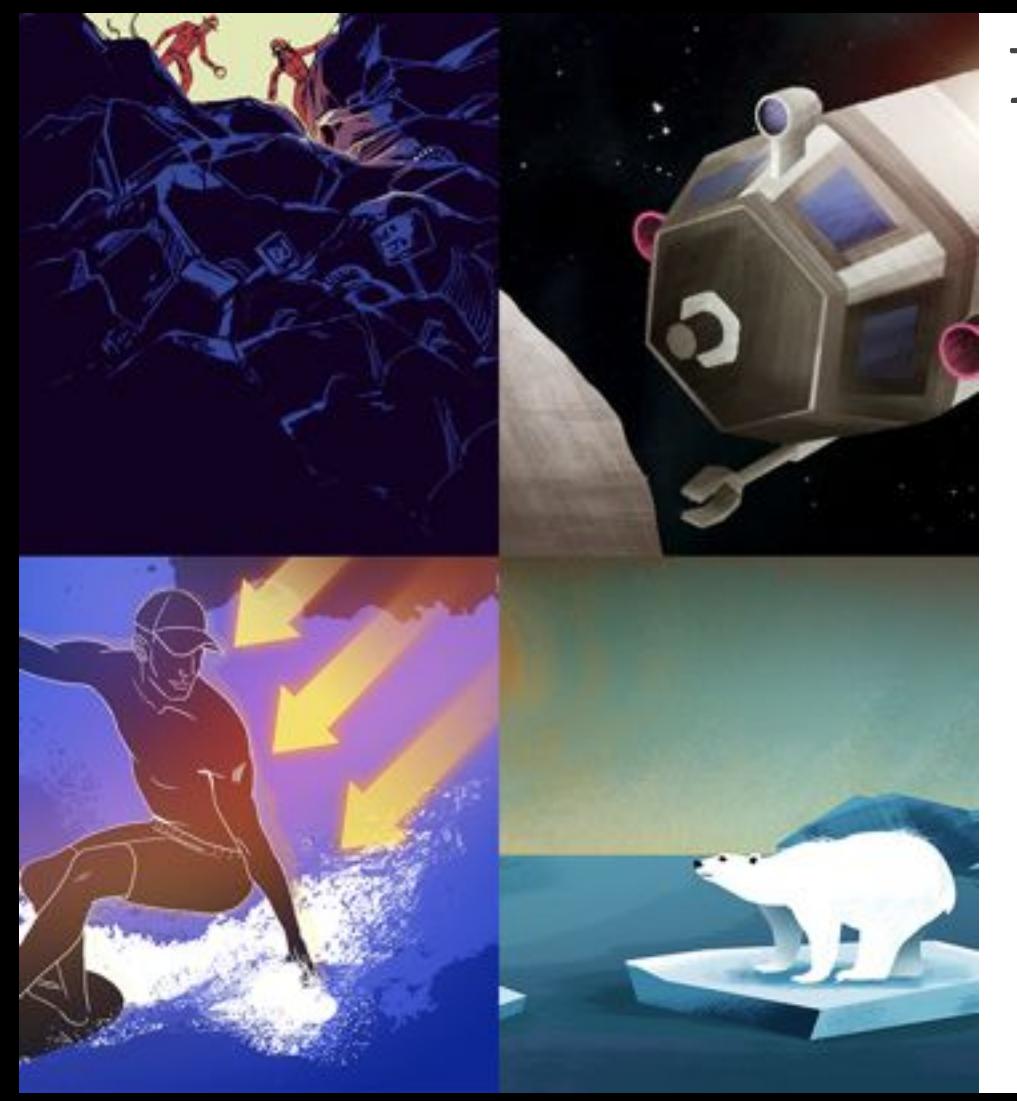

### Plan for the day

- **Framing the day**
	- **Amplify Science Refresher**
	- **Introduction to Engineering Internships and Futura workspace**
- Unit Internalization
	- Unit overview
	- Research phase
- Planning to teach
	- Collecting evidence of student learning to meet diverse learner needs
- Reflection and closing

Amplify.

### Amplify Science Refresher

 $\odot$ 

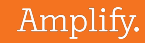

### Amplify Science Instructional Approach

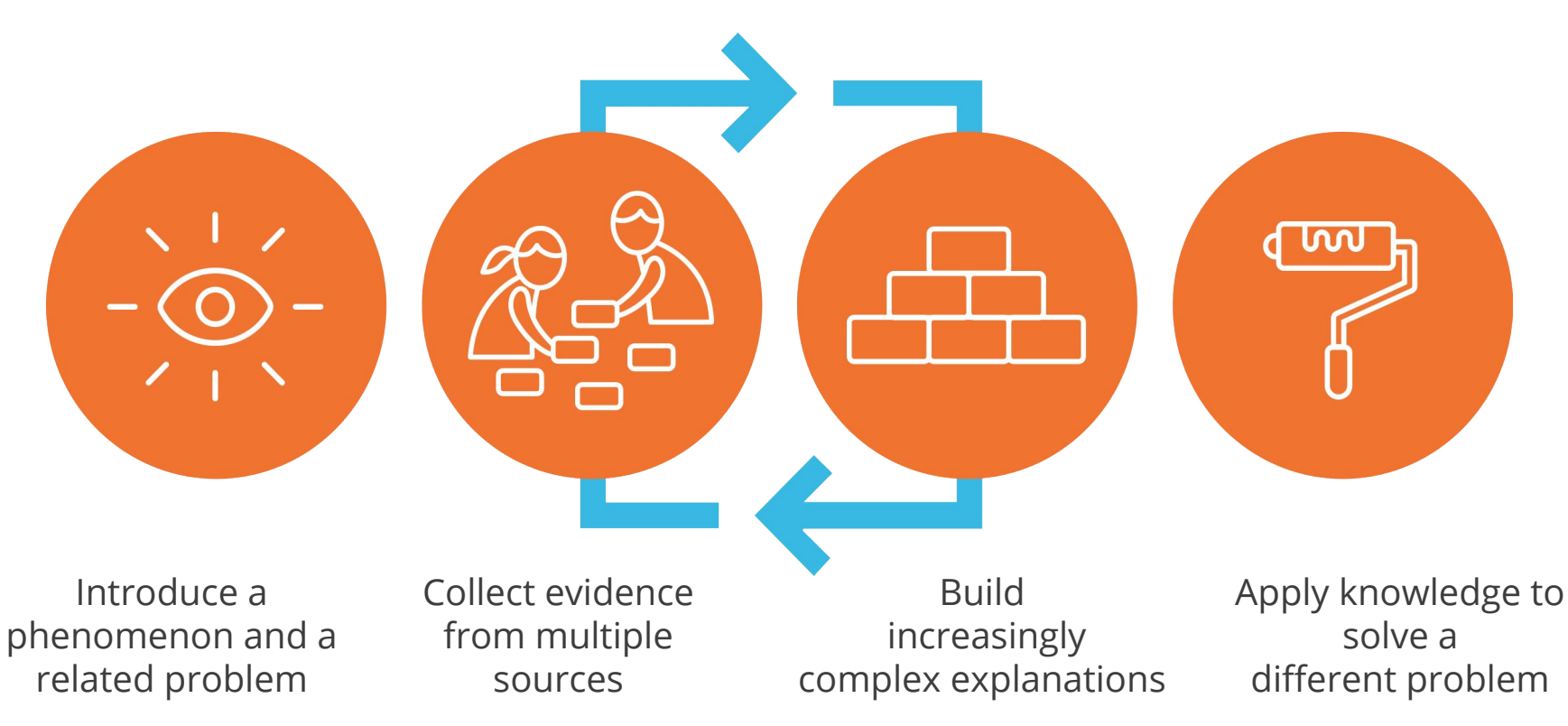

### Middle school course curriculum structure

#### Integrated model\*

### Grade 6

- · Launch: Microbiome
- · Metabolism
- Engineering Internship: Metabolism
- **Traits and Reproduction**
- Thermal Energy
- Ocean, Atmosphere, and Climate
- **Weather Patterns**
- **Earth's Changing Climate**
- Engineering Internship:  $\bullet$ **Earth's Changing Climate**
- **Amplify**Science

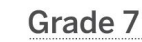

- Launch: **Geology on Mars**
- · Plate Motion
- Engineering Internship: **Plate Motion**
- Rock Transformations
- Phase Change
- Engineering Internship: **Phase Change**
- Chemical Reactions
- Populations and Resources

authored by

• Matter and Energy in Ecosystems

### Grade 8

- Launch: **Harnessing Human Energy**
- **Force and Motion**
- Engineering Internship: **Force and Motion**
- **Magnetic Fields**
- **Light Waves**
- Earth, Moon, and Sun
- **Natural Selection**
- Engineering Internship: **Natural Selection**
- **Evolutionary History**

THE LAWRENCE<br>HALL OF SCIENCE

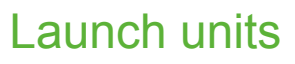

- First unit
- 11 lessons

### Core units

- Majority of units
- 19 lessons

### **Engineering Internships**

- Two per year
- 10 lessons

All curriculum materials @2016 The Regents of the University of California. © 2018 Amplify Education, Inc. All trademarks and copyrights are the property of Amplify or its licensors.

# Introduction to Engineering Internships and Futura workspace

 $\wp$ 

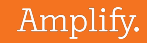

# Natural Selection Engineering Internship

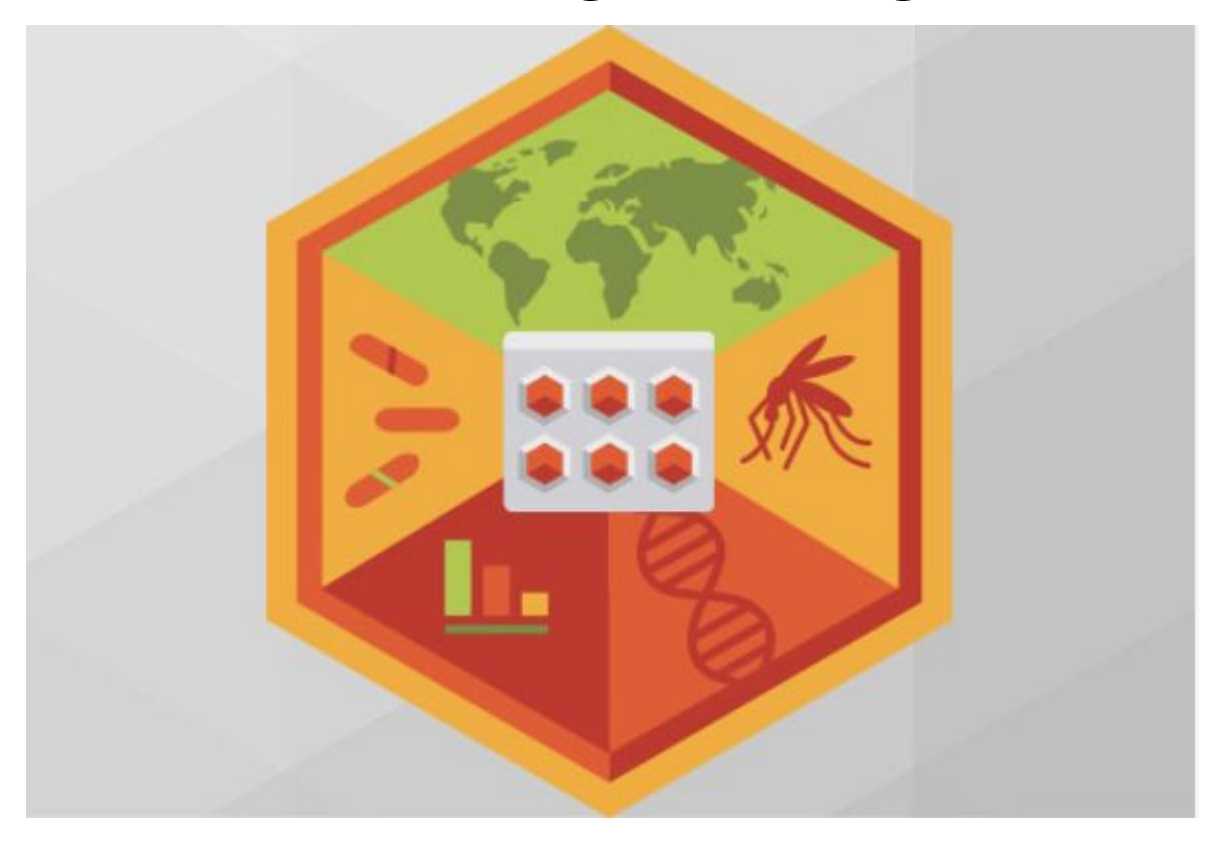

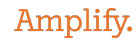

# Engineering Internships

- Engage in Engineering Practices and Engineering DCI's
- Apply science content
- Immerse students in an internship experience within a
- STEM career
- Address an urgent real-world problem
- Provide a student-centered experience

### Engineering Internships phases

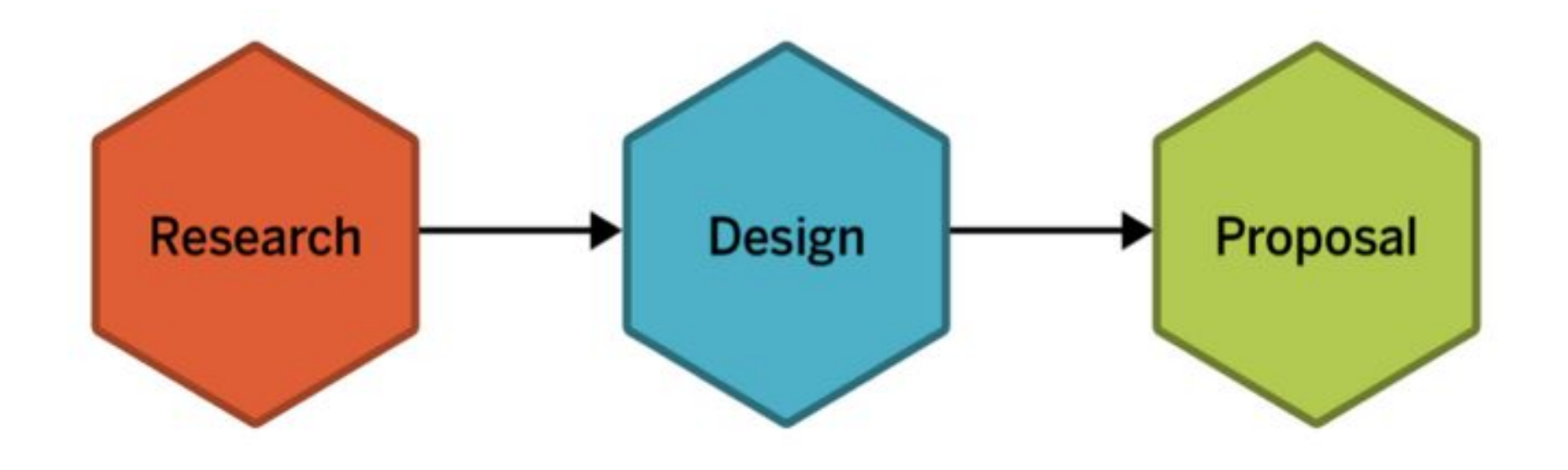

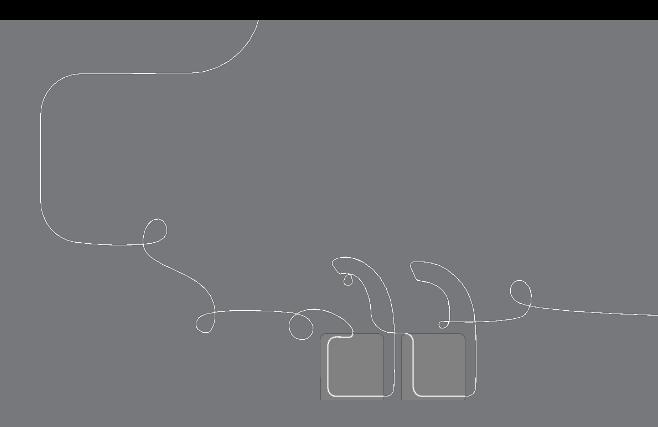

# Questions?

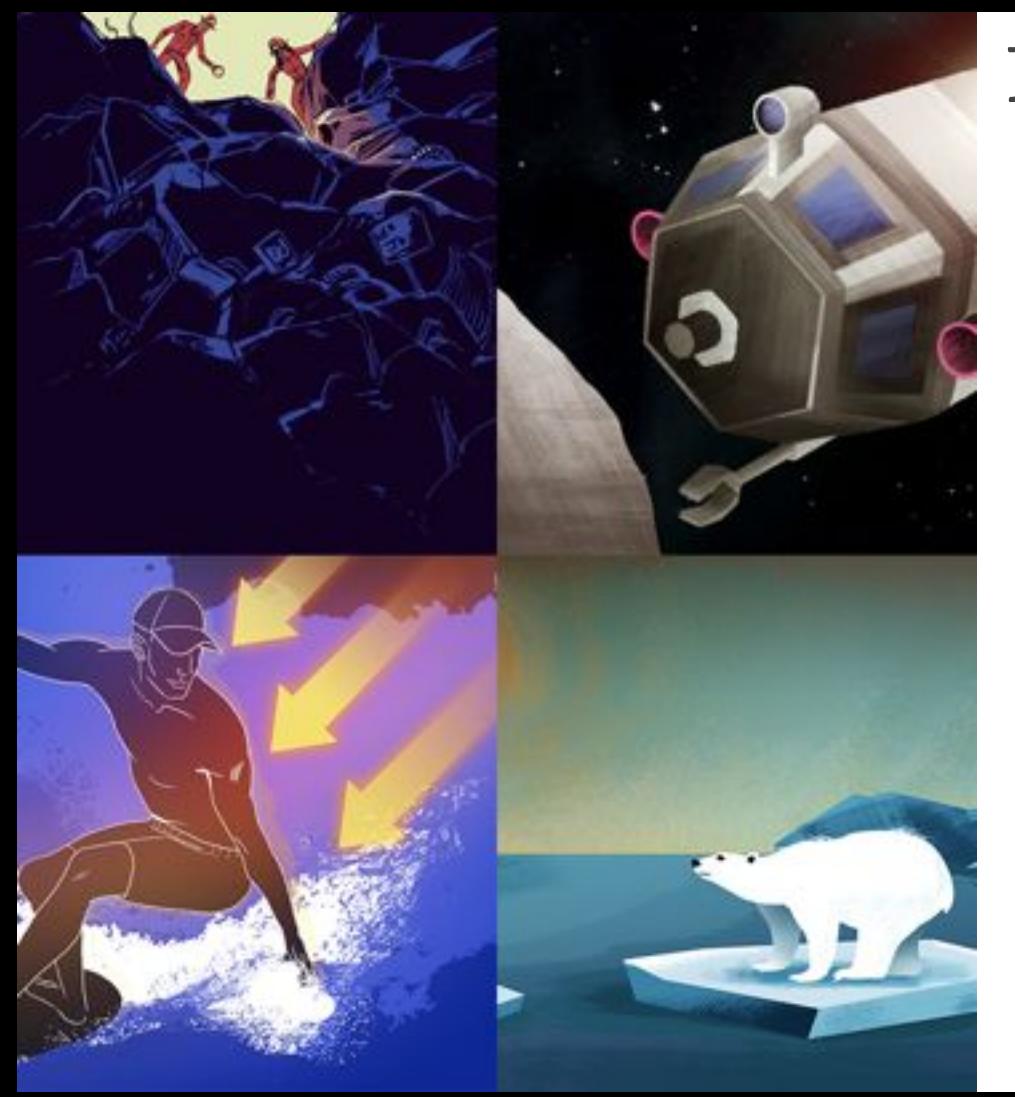

# Plan for the day

- Framing the day
	- Amplify Science Refresher
	- Introduction to Engineering Internships and Futura workspace

### **Unit Internalization**

- **Unit overview**
- **Research phase**
- Planning to teach
	- Collecting evidence of student learning to meet diverse learner needs
- Reflection and closing

Amplify.

### Navigate to the Unit Guide

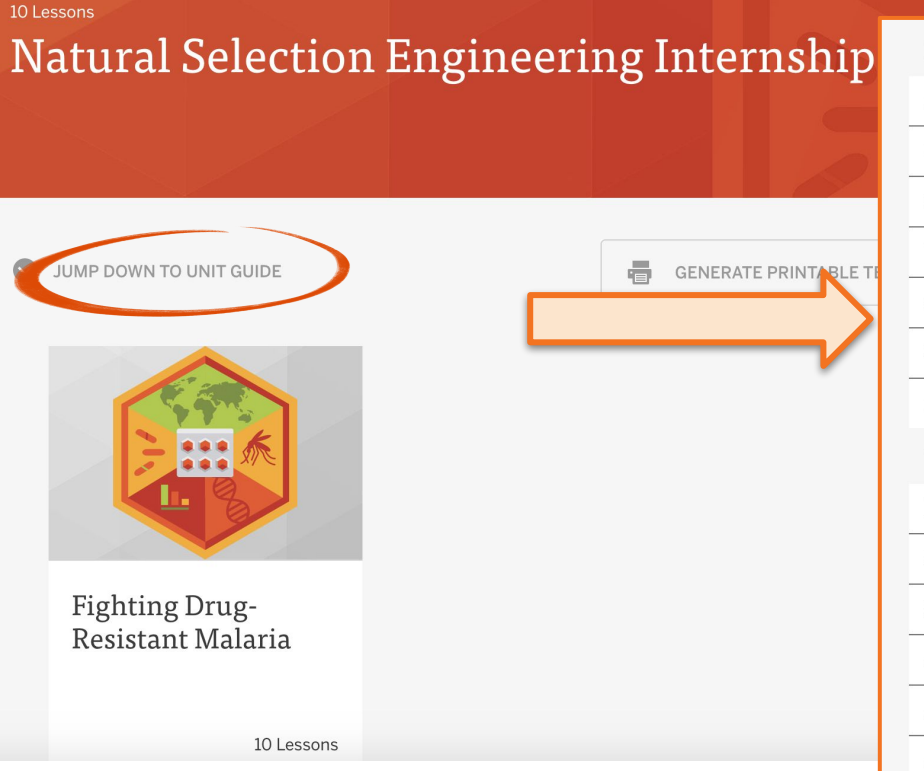

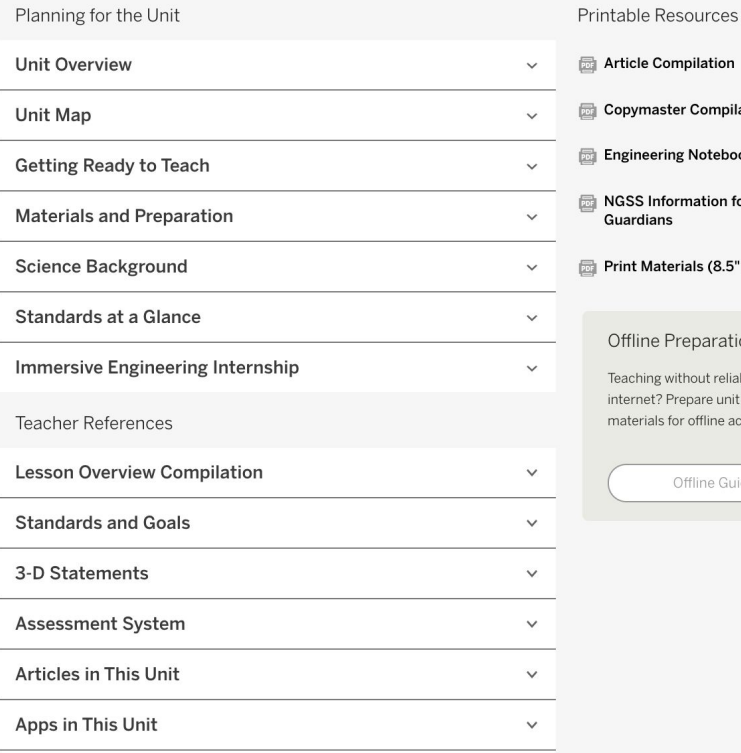

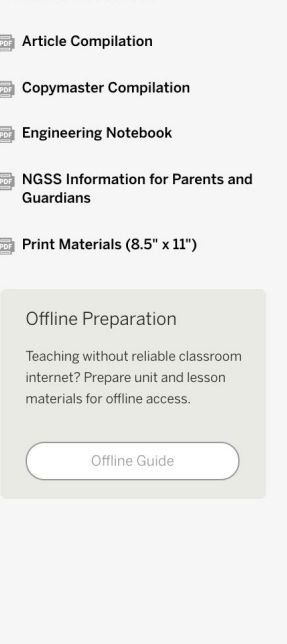

Amplify.

### Unit Internalization Work Time

#### Guided Engineering Internship Unit Internalization Planner Part 1: Unit-level internalization

Unit title:

**Unit Question:** 

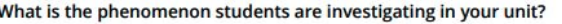

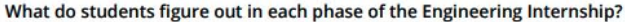

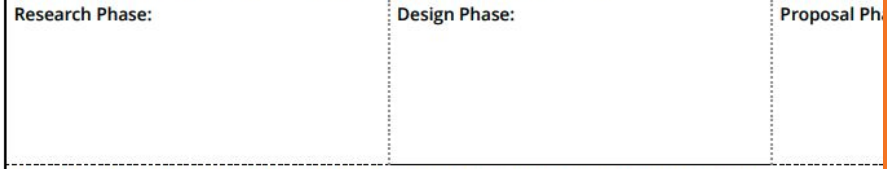

What science ideas do students apply from the core unit to solve the engineering problem?

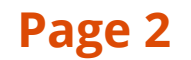

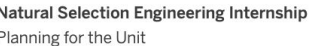

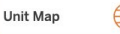

**Page** 

#### Unit Map

#### How can we design treatments for malaria that don't lead to drug resistance?

Students act as biomedical engineering interns to design a malaria treatment plan. These treatment plans must reduce the population of *malaria plasmodia* while meeting three design criteria: 1) limiting the amount of the drug-resistance trait that develops in the population: 2) minimizing the side-effects caused by the treatment; and 3) minimizing the treatment costs as much as possible, so as many patients can be treated as possible. Students focus on the practice of analyzing data to deepen their understanding of natural selection; students also learn about the cause-and-effect mechanisms involved as rates of death and reproduction can lead to increased drug-resistance in the plasmodia population.

#### **Research Phase:**

They review information from the Natural Selection unit, and learn new related content by reading detailed supporting articles in the project Dossier. They use a physical model to explore how natural selection can lead to increased drugresistance. They work with the digital Design Tool, MalariaMed, to conduct iterative tests and better understand how each drug affects the model population of malaria parasites and the project criteria.

#### **Design Phase:**

**Student role** 

They use the MalariaMed Design Tool as a part of the Design Cycle. They design malaria treatments by planning and testing a sequence of drugs, analyzing the results, and conducting further iterations. Students learn the value of iterative tests, how to balance trade-offs, and how to make sense of the results in order to inform their next decisions. They submit an early version of their malaria treatment plan to the project director for feedback. They then have a chance to refine these designs in order to create an optimal design that addresses all the project criteria.

#### **Proposal Phase:**

They gather evidence and write proposals, supporting their claim about an optimal solution. They focus on the types of evidence for the design decisions that helped them address each criterion. They submit an outline of the proposal to their project director for feedback. They use the feedback letter, proposal rubric, review of the Dossier, and peer discussion to improve their proposals so it is clear how and why each decision led to the proposed optimal design. They brainstorm other problems that contribute to the spread of malaria and develop design criteria for solving one of those problems.

#### Students apply science content:

To design successful treatment plans, students apply their understanding of traits, variation in populations, selection pressure, reproduction, death, and mutation from the Natural Selection unit. They also learn about a new context in which to apply these ideas: how medicines affect the environment, and act as a selection pressure for microorganisms that cause disease.

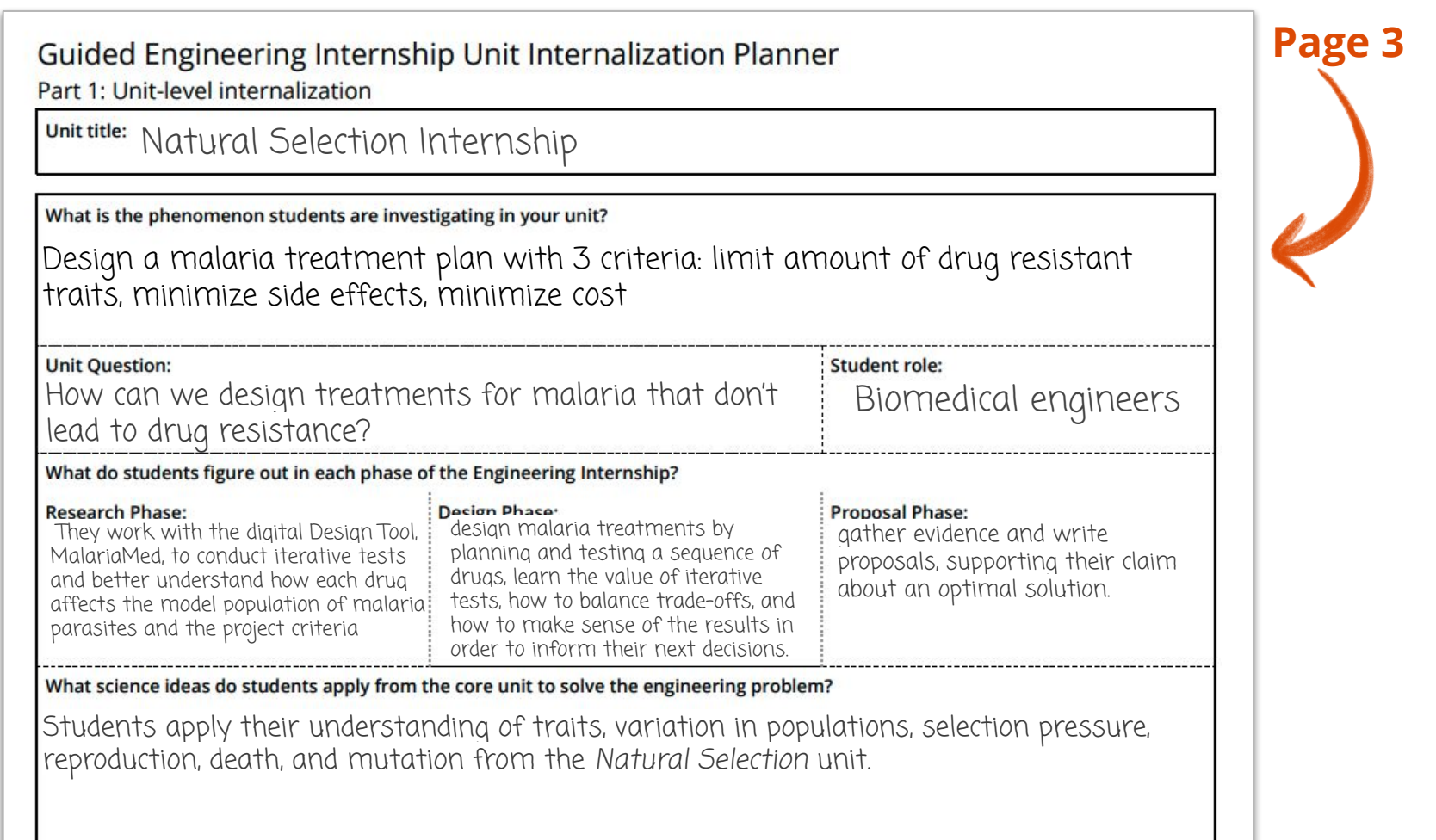

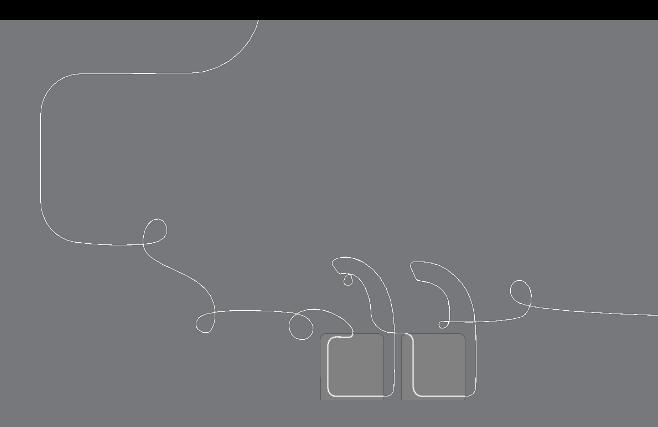

# Questions?

### Natural Selection Internship **Research Phase**

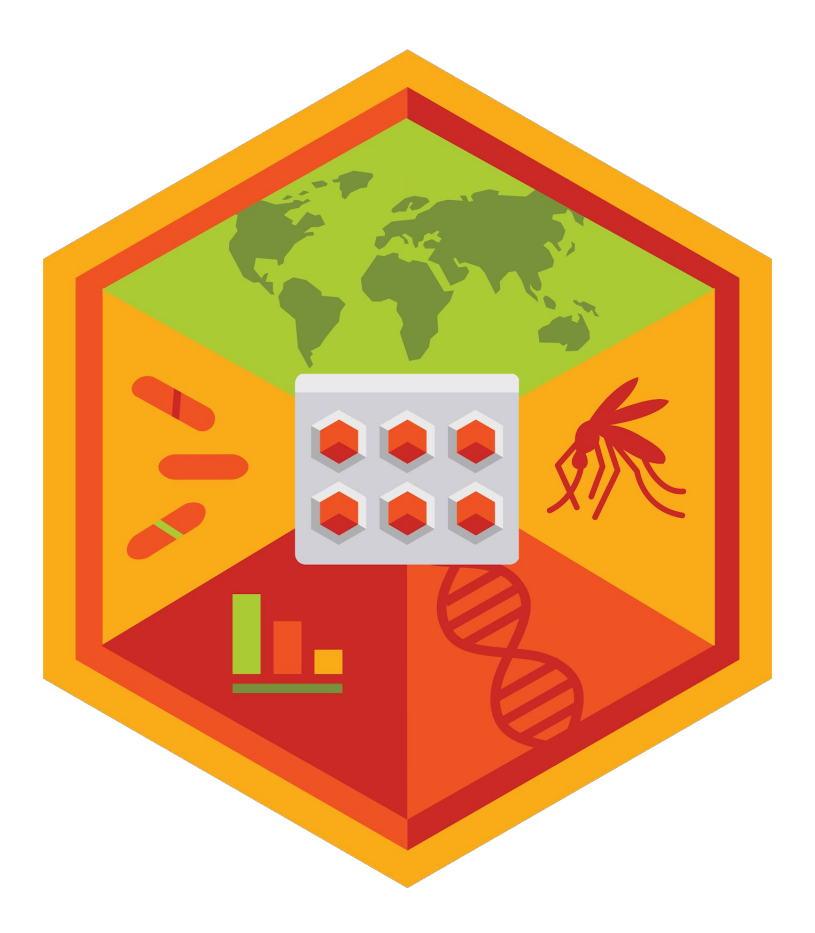

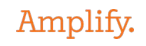

### Capturing remote and hybrid teaching strategies

and and the first distribution of the light operator.

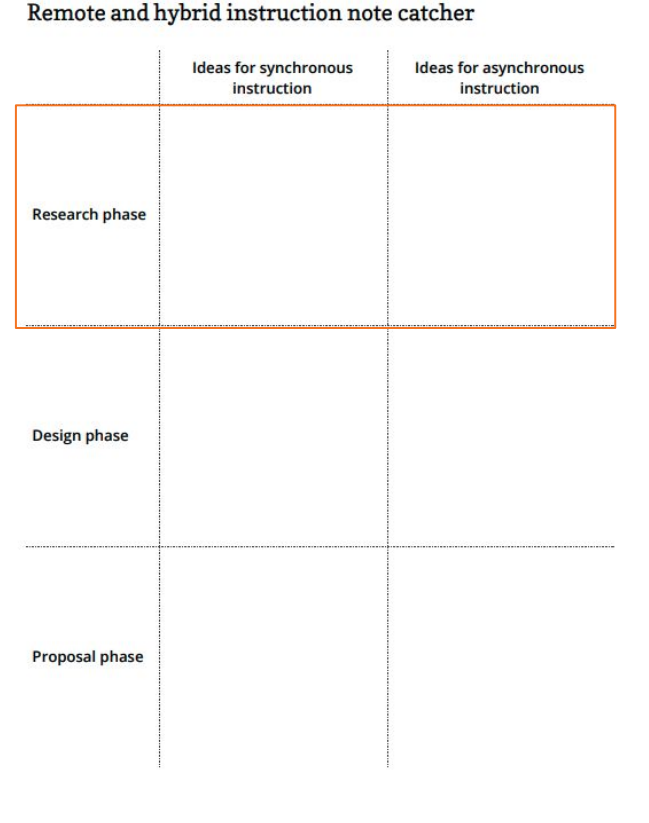

### **Page 10**

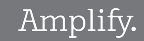

### This icon in the top right corner takes you to the digital design tool. You'll use this tool to test your designs.

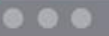

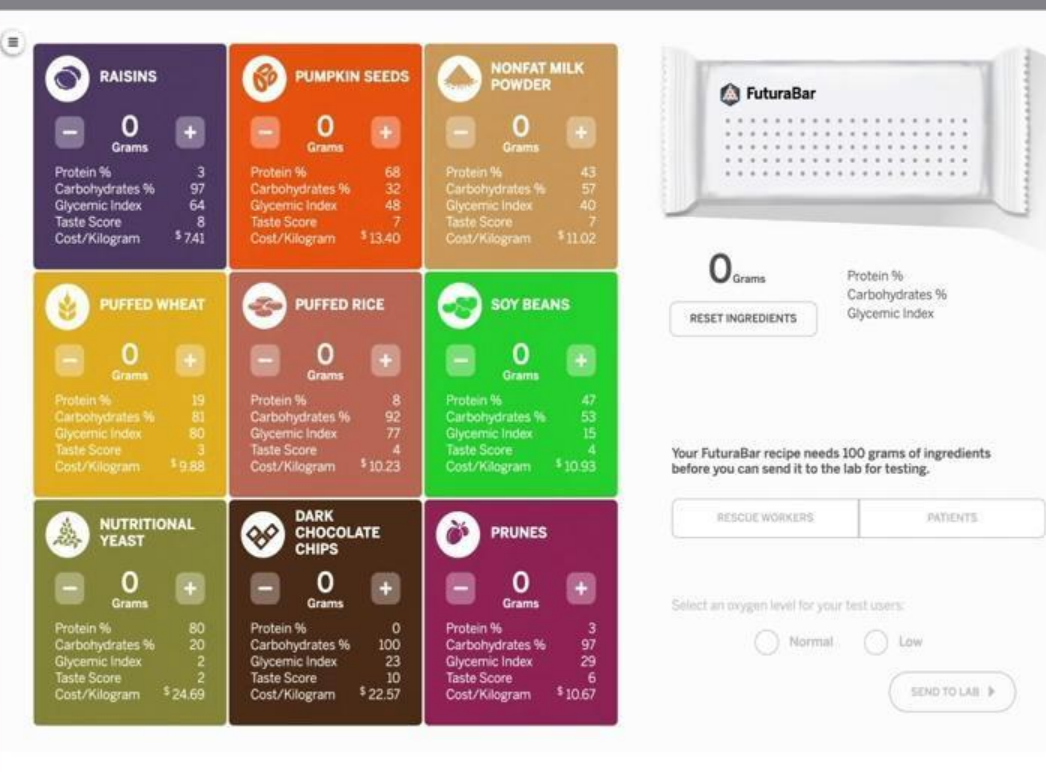

# Log out and then log in as students

### Safari or Chrome

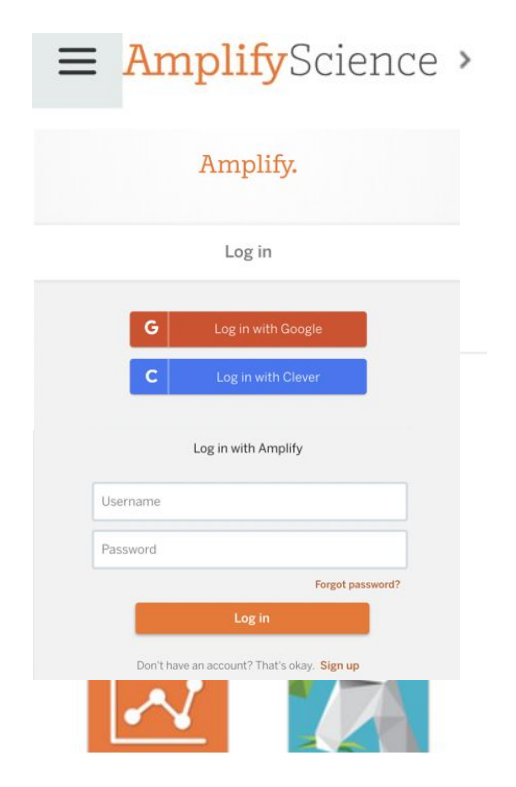

- 1. Navigate to Global Navigation (top left)
- 2. Select **Log out** of Teacher account
- 3. Select **Log in with Amplify**
- 4. Enter your student demo account credentials:

Username: **XXXX@tryamplify.net** Password: **AmplifyNumber1**

5. Now explore Amplify Science as you wait for others!

**Natural Selection Engineering Internship Day 1**: Introducing the Engineering Internship

**Amplify**Science

# **Activity 1** Connecting to Futura Workspace

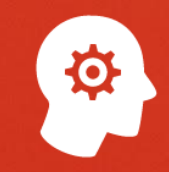

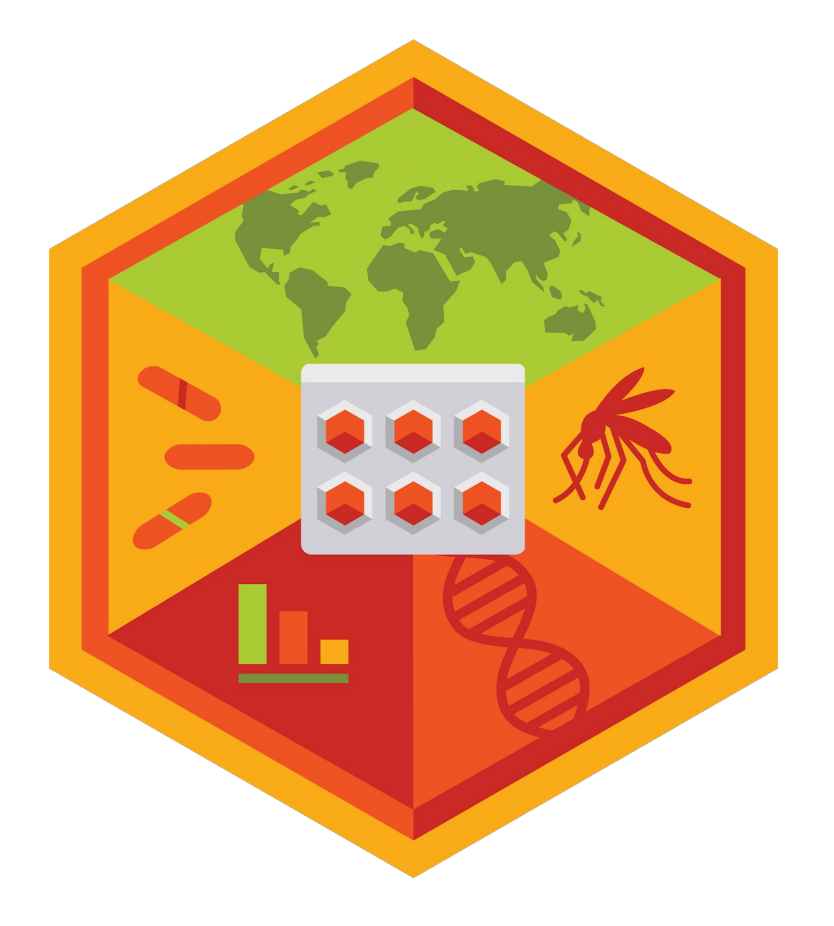

Starting today, you will be working as **engineering interns** for a company called Futura.

You will start each day of your internship by reading a new message.

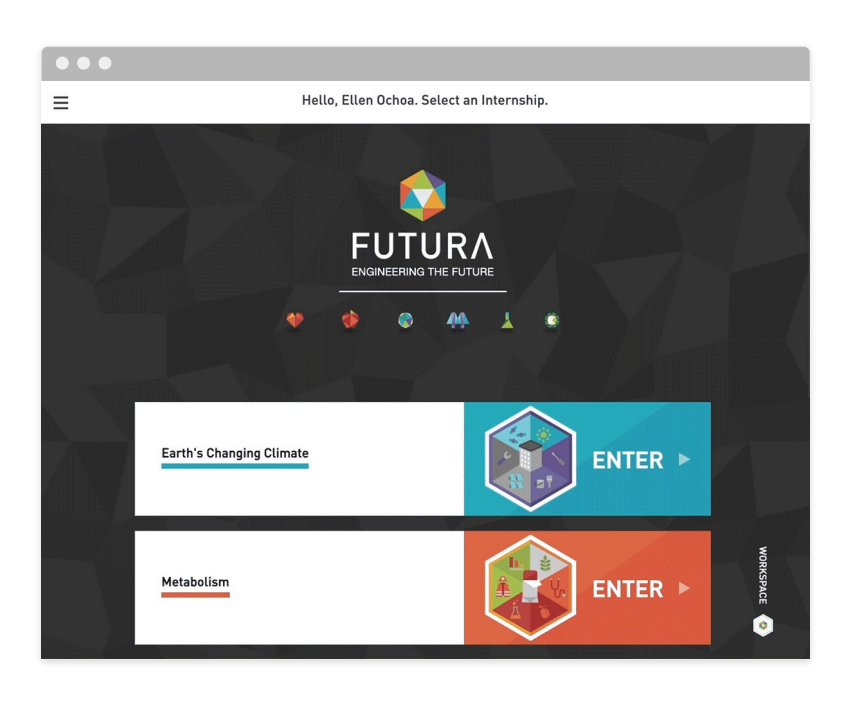

You'll open **Futura Workspace** and select *Natural Selection* Engineering Internship.

Then, you'll open the **Day 1 message** to read about your **new internship.**

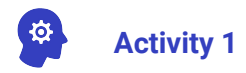

#### $\bullet\bullet\bullet$

### Connecting to Futura Workspace

#### Open the Futura Workspace.

- 1. Select the Natural Selection Engineering Internship from the login page.
- 2. Select the Welcome to Futura! message to open and read about your new internship.

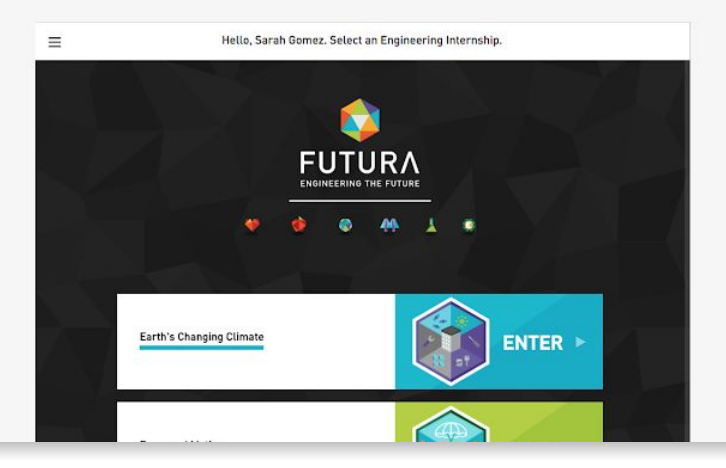

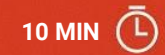

# **Activity T** Introducing Futura

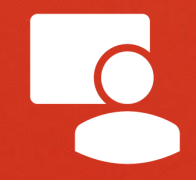

Welcome, engineering interns! I will be your internship coordinator, and I'll guide you through this project with Ken Tapaha, your project director.

Where have you heard the word **engineer** before? What kind of work do engineers do?

### What are **biomedical engineers?** What do you think they do?

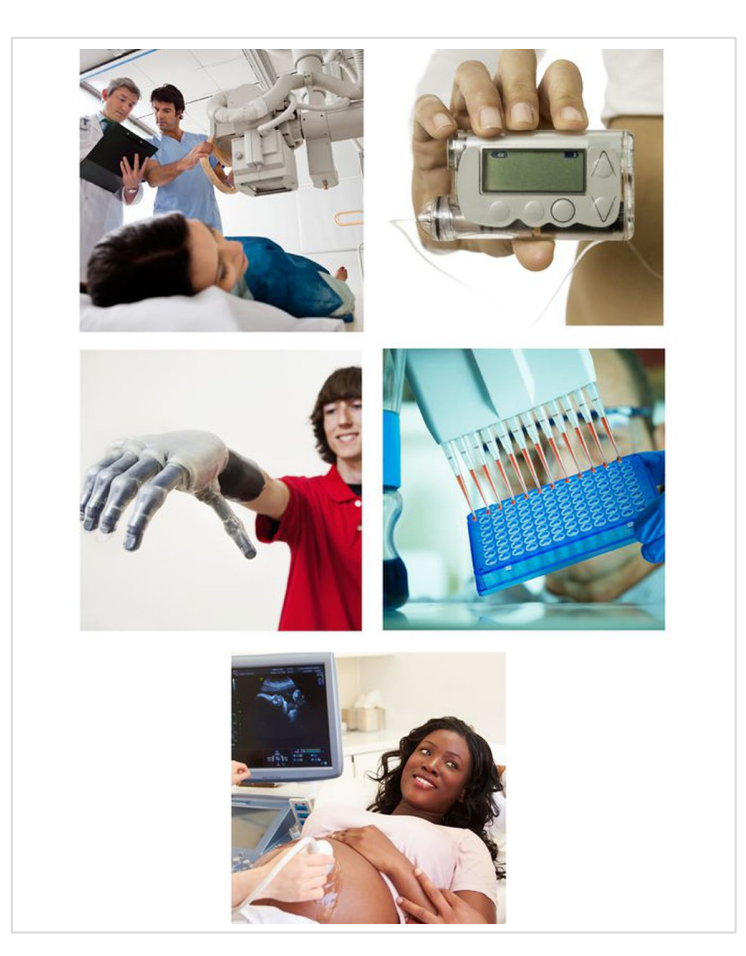

All engineers design solutions to problems. **Biomedical engineers**  apply concepts in biology and medicine to improve human health and save lives.

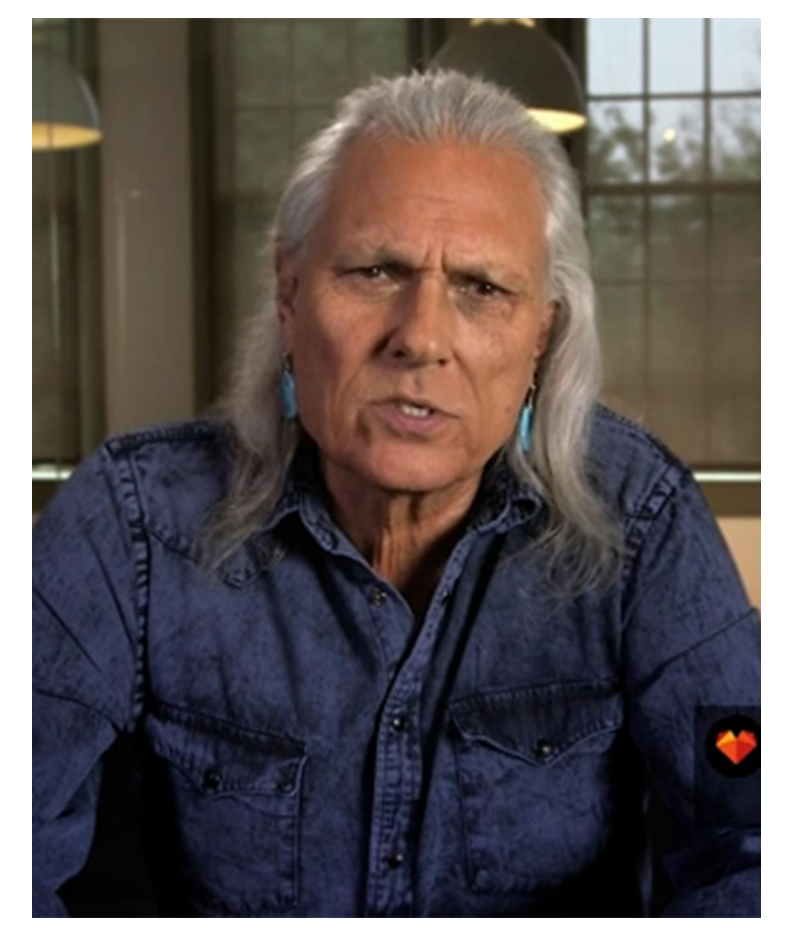

### Your **project director** is Ken Tapaha.

Ken has sent a video message to explain more about Futura and the engineering project.

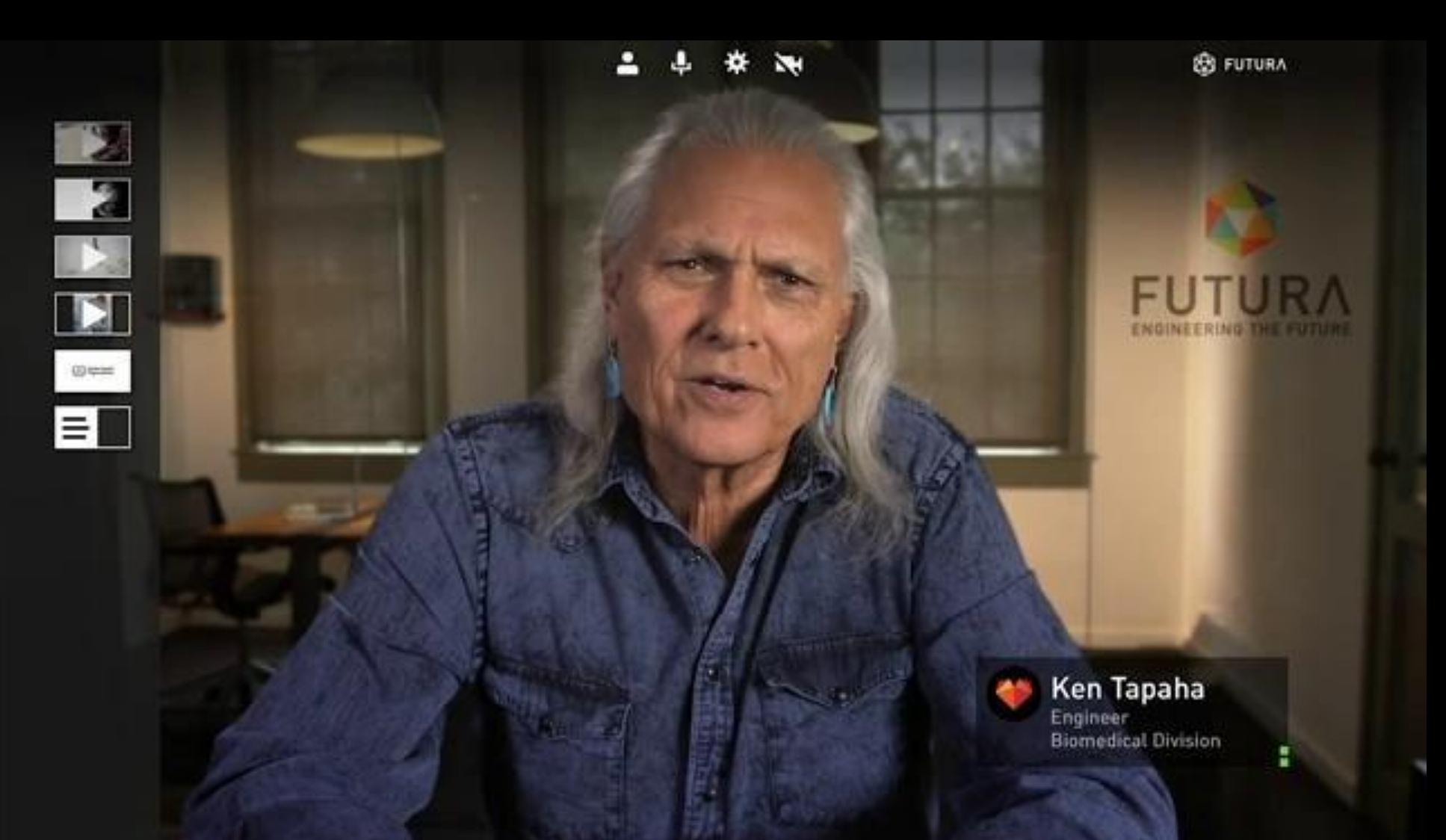

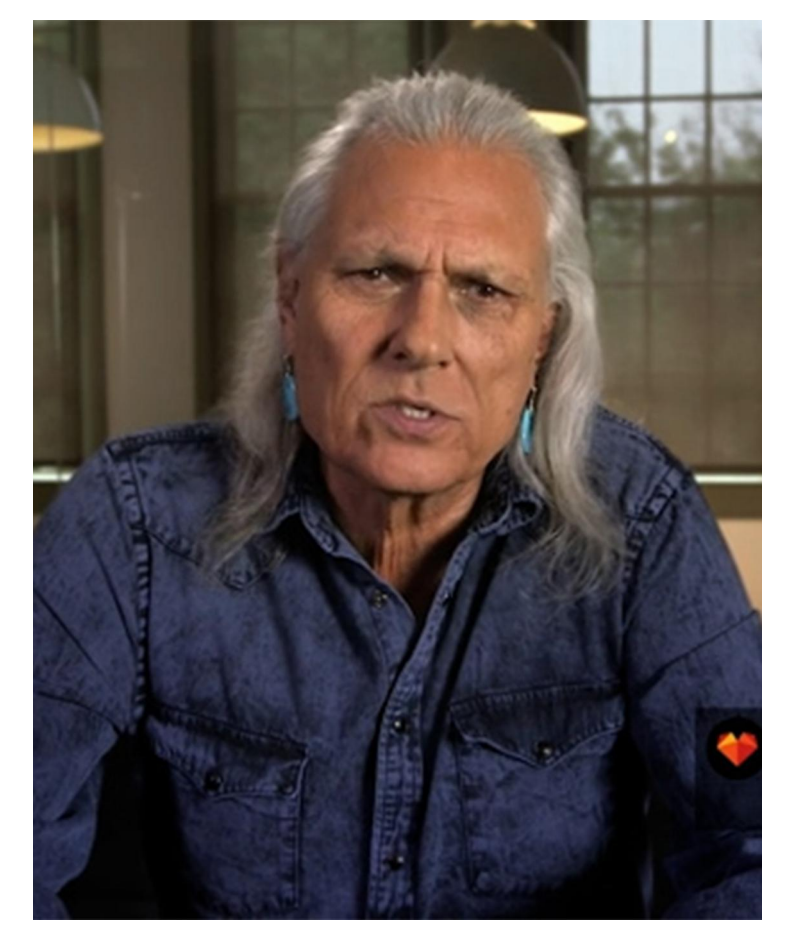

Ken wants you to design a malaria treatment.

PN

What are some possible **requirements** that might be important to make a successful malaria treatment design?

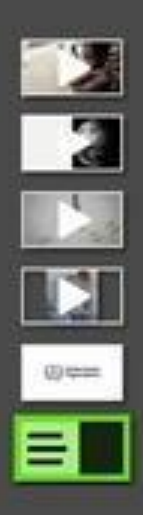

[© The Regents of the University of California. All rights reserved.](https://docs.google.com/file/d/1FNtPKlGtn2tT2QjFRCsaM5cUvHB6LsP6/preview)

### Criteria

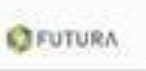

- 1. Minimize drug resistance
- Minimize patient side effects 2.

### Ken Tapaha

**Engineer**<br>Biomedical Division

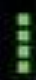

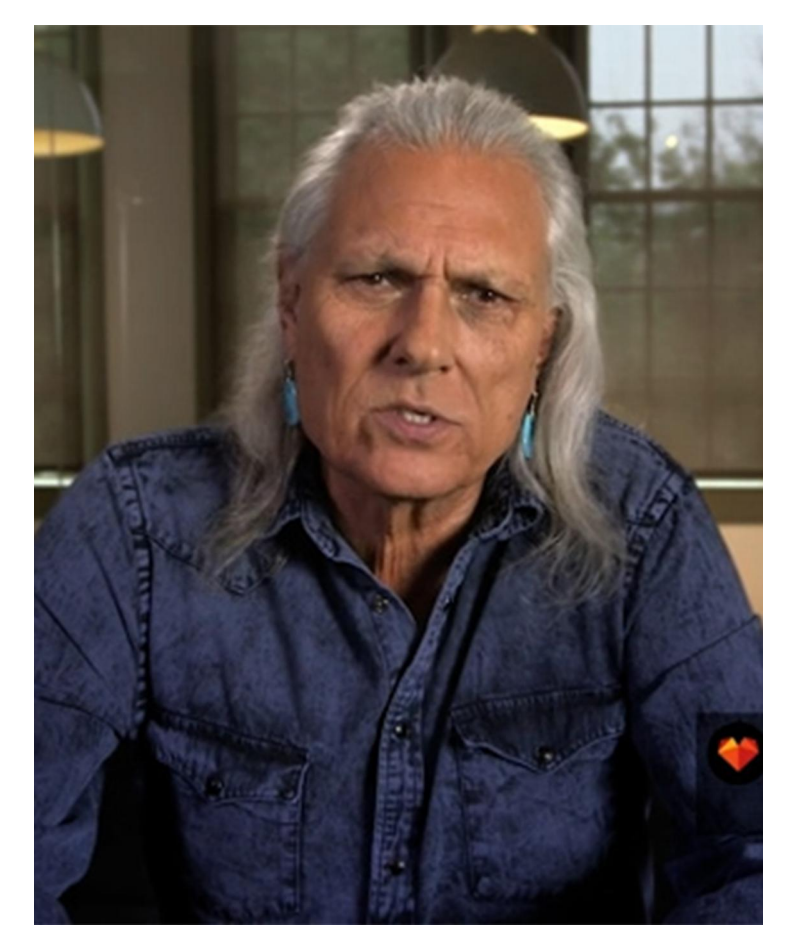

Let's discuss what you learned in the video about your internship.

What is the **project** you will work on?

Do you have any **questions?**

As biomedical engineering **interns,** you'll use what you have learned about natural selection to solve a real and important problem.

Remember, Ken Tapaha will be the **project director** for this internship. He will send you messages, assign you tasks to do, and give you feedback on your work.

### **Futura Internship Phases**

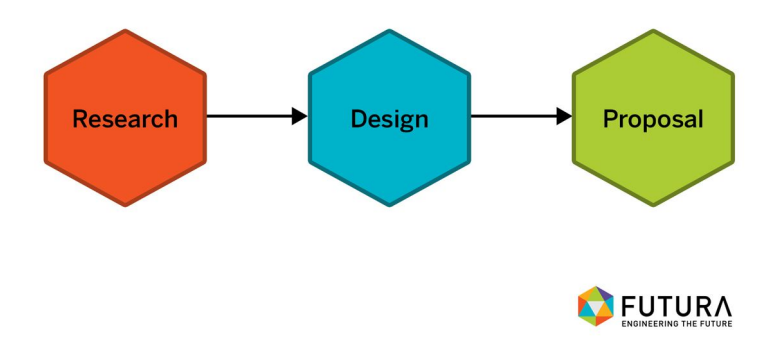

Your internship will have **three phases:** Research, Design, and Proposal.

I'll give you a quick overview of what will happen in each phase.
# **criteria:** standards by which something may be judged

At Futura, we have many criteria for every product.

Let's discuss the **three criteria** for your treatment plan and why each one is important:

- 1. minimize the percentage of the malaria population with high drug resistance
- 2. minimize patient side effects
- 3. keep treatment costs low

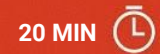

# **Activity 2** Reading About Malaria

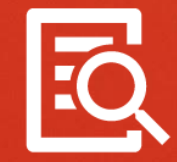

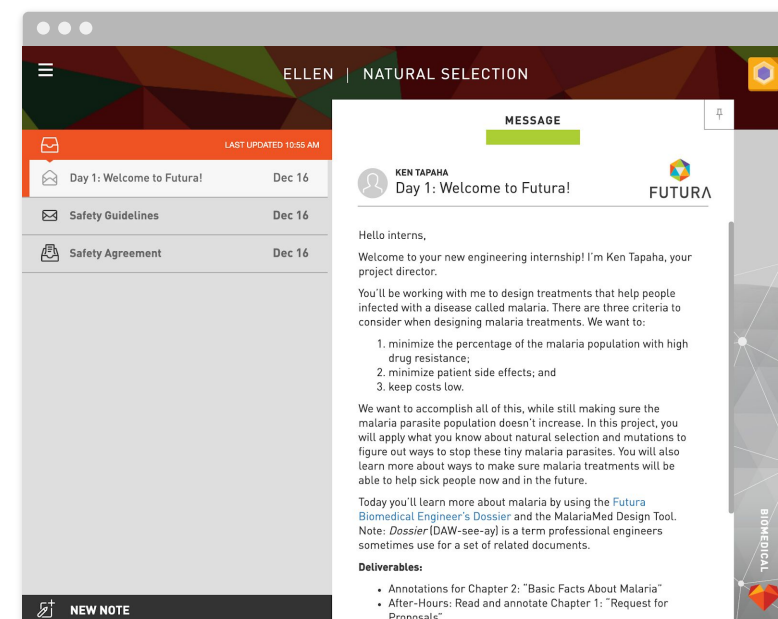

### Throughout your internship, you'll be using **Futura Workspace** to get messages, record notes, and submit work.

### Let's see how it works.

### This icon in the top right corner takes you to the digital Design tool. You'll use this tool to test your designs.

#### $000$

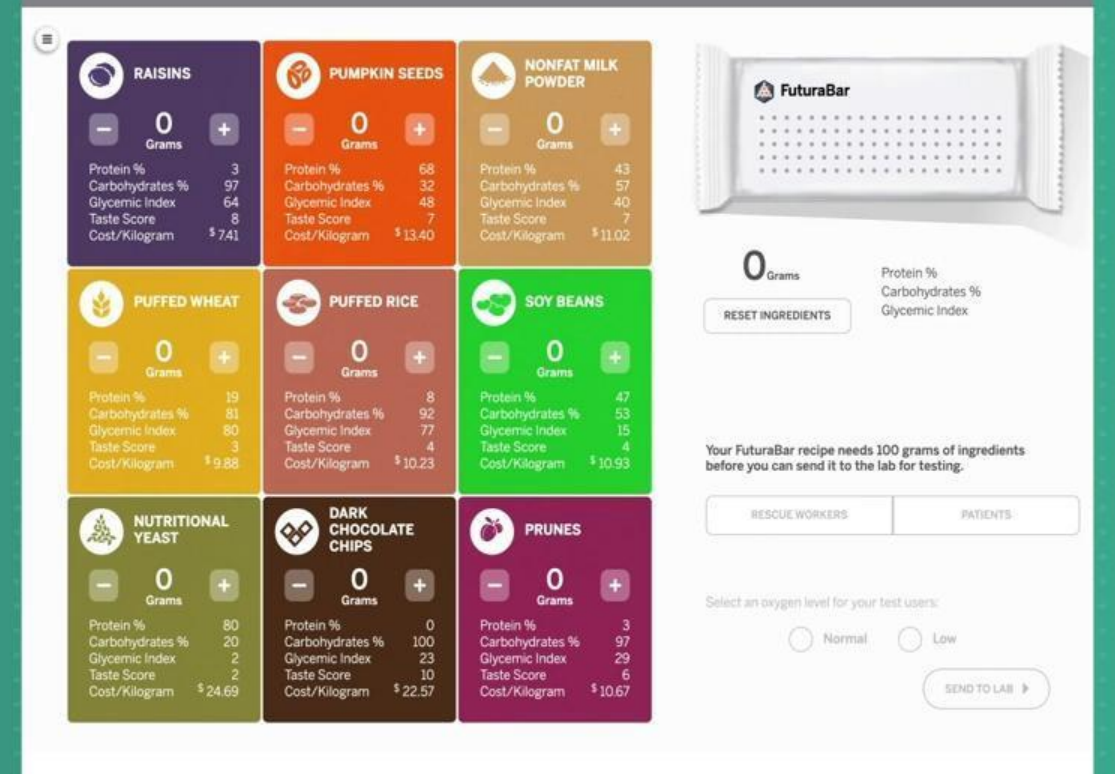

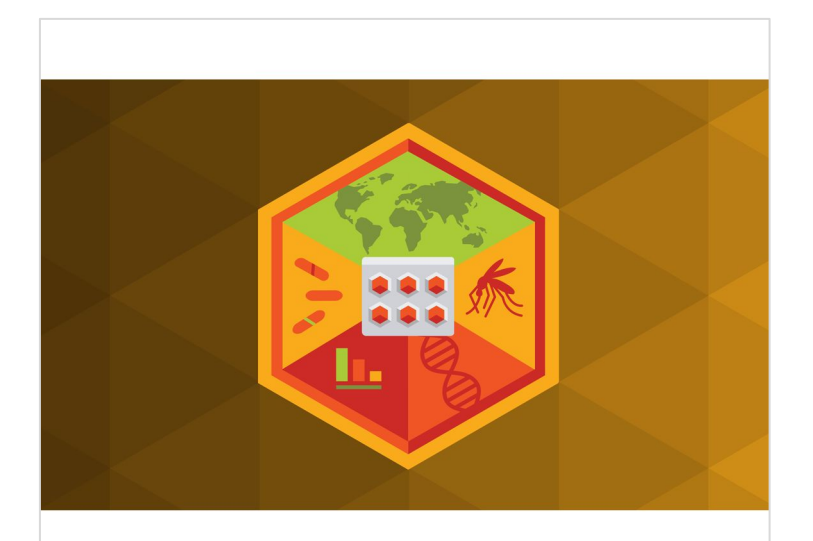

**FUTURA BIOMEDICAL ENGINEER'S DOSSIER** 

You will begin your **research** on malaria by reading part of the **Biomedical Engineer's Dossier.**

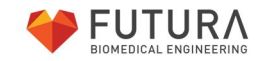

© The Regents of the University of California. All rights reserved.

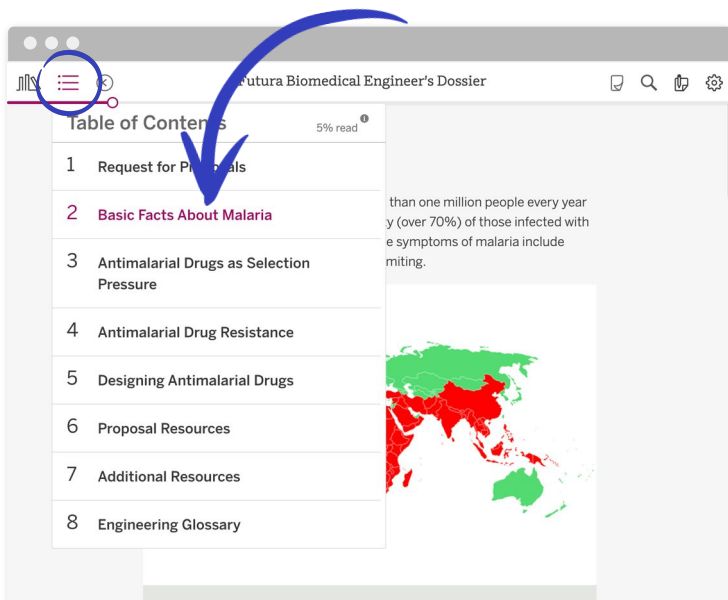

Malaria is found in many tropical and subtropical areas of the world. Malaria is a serious problem in Africa, Southeast Asia, and South America. NIH

Malaria is caused by a tiny parasite called Plasmodium. These parasites live inside humans and certain types of mosquito. When a person with malaria parasites in his or her blood is bitten by a mosquito, those parasites are picked up by the mosquito and can be passed on to other people it bites. Sometimes people can have malaria parasites and not show any signs of being sick. Their parasites can still be passed on to infect other people. Once inside the human body, Plasmodium parasites reproduce in the liver and infect red blood cells. If malaria is not treated, it can quickly become life-threatening by preventing blood flow to important organs

### It's essential that you understand the disease malaria, so you'll read **Chapter 2.**

You can use the Table of Contents to navigate between the chapters.

### Engineers read like scientists: **reading multiple times, making connections** to things they already know about, and **asking critical questions.**

As engineering interns, you should practice these skills, just as you have been doing in science class by using **Active Reading.**

### Active Reading Guidelines

- **1.** Think carefully about what you read. Pay attention to your own understanding.
- **2.** As you read, annotate the text to make a record of your thinking. Highlight challenging words and add notes to record questions and make connections to your own experience.
- **3.** Examine all visual representations carefully. Consider how they go together with the text.
- **4.** After you read, discuss what you have read with others to help you better understand the text.

**malaria**: a serious disease caused by parasites spread to humans by mosquitoes

# parasite: an organism that lives in or on another organism and causes it harm

What is malaria?

Why is it such a problem in the world?

In addition to recording your own questions and connections as you read, you can make annotations to help you answer these **focus questions.**

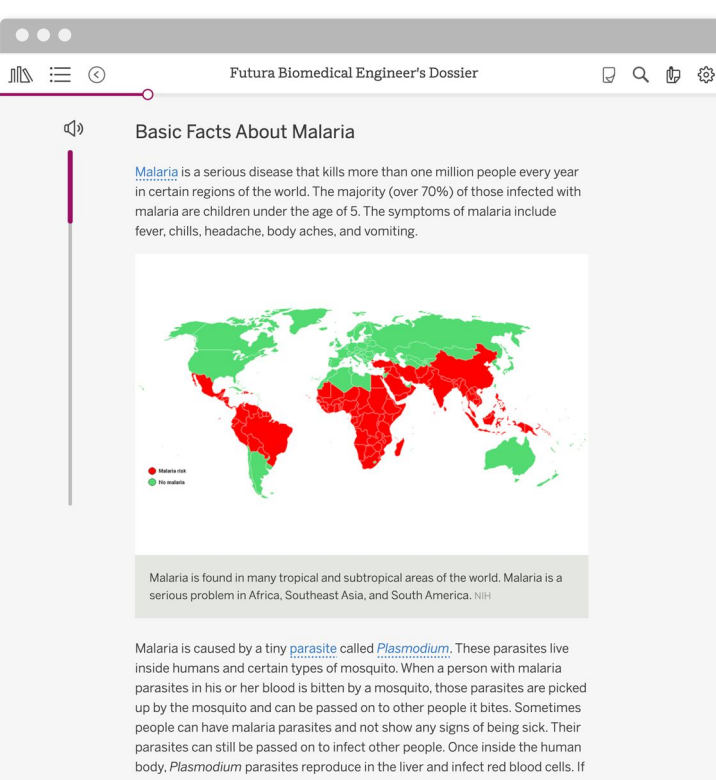

malaria is not treated, it can quickly become life-threatening by preventing blood flow to important organs.

![](_page_48_Picture_4.jpeg)

You can open the Dossier using the link in the Welcome message.

**Read and annotate**  Chapter 2: "Basic Facts About Malaria" in the Dossier.

**EQ** 

![](_page_49_Picture_1.jpeg)

After reading, discuss the following questions with your partner:

- While you were reading, what connections did you make to what you already know?
- What questions do you have about malaria?
- What words are you unsure about?
- What information did you find to help you answer the focus questions?

![](_page_50_Figure_2.jpeg)

parasites can still be passed on to infect other people. Once inside the human body, Plasmodium parasites reproduce in the liver and infect red blood cells. If malaria is not treated, it can quickly become life-threatening by preventing blood flow to important organs.

![](_page_50_Picture_4.jpeg)

![](_page_50_Picture_5.jpeg)

Let's work together to **summarize the key points** of what you read in Chapter 2.

Events in the natural world often have many causes—some of these causes are simple, while others are more complex.

An important part of scientists' and engineers' work is trying to understand the **causes** that lead to observable **effects** (such as developing the malaria illness).

#### $\bullet$   $\bullet$

### Reading About Malaria

#### **Submitting Annotations**

Review your annotations, answer the reflection question below the article, and then select HAND IN to submit your article.

![](_page_52_Picture_6.jpeg)

![](_page_53_Picture_1.jpeg)

# **Activity T** Exploring MalariaMed

![](_page_53_Picture_3.jpeg)

![](_page_54_Figure_1.jpeg)

To design and test drug treatment strategies, you'll use a digital model called **MalariaMed.**

This model simulates a population of malaria parasites.

### $\bullet$ Why might engineers use models in their work?

![](_page_56_Figure_1.jpeg)

MalariaMed is a **model** for testing drug resistance in a population of malaria parasites.

MalariaMed is **accurate** in many ways: the effects of different drugs and drug combinations on malaria parasites is based on research with real malaria drugs.

But like any model, MalariaMed is **simplified and inaccurate** in some ways.

![](_page_58_Picture_1.jpeg)

mplish all of this, while still making sure the population doesn't increase. In this project, you ou know about natural selection and mutations to to stop these tiny malaria parasites. You will also It ways to make sure malaria treatments will be people now and in the future.

n more about malaria by using the Futura neer's Dossier and the MalariaMed Design Tool. AW-see-ay) is a term professional engineers for a set of related documents.

ns for Chapter 2: "Basic Facts About Malaria" rs: Read and annotate Chapter 1: "Request for

Press the button in the top right corner of Futura Workspace to **open MalariaMed.**

![](_page_59_Picture_30.jpeg)

# Explore **MalariaMed.** As you explore, think

about ways the model is accurate and ways it is simplified.

![](_page_60_Picture_29.jpeg)

## **PASSED** What did you notice about **MalariaMed?**

What did you find interesting?

![](_page_61_Figure_1.jpeg)

The results are shown on a **10-year timescale** and for effects on 1,000 patients. That's the space and timescale at which drug resistance happens and can be prevented.

![](_page_62_Figure_1.jpeg)

Let's summarize what we noticed about the MalariaMed digital model.

# What is **accurate** about the model?

What seems **simplified?**

Natural Selection Engineering Internship: **Day 1**

# **Activity 3** After-Hours Work

![](_page_63_Picture_2.jpeg)

![](_page_64_Picture_2.jpeg)

certain mosquitoes. @ iStock.com/brytta

Malaria is a disease that kills more than one million people every year. It is caused by malaria parasites. Malaria can be treated with antimalarial drugs. However, the population of malaria parasites changes due to natural selection. Many malaria parasite populations adapt to past malaria treatments and become resistant to certain drugs. Once those populations adapt, those drugs may no longer work on them.

The Global Health Organization (GHO) seeks proposals for new malaria treatments. Successful proposals will address three criteria:

#### 1. Minimize drug resistance

All drug treatments for malaria eventually stop working as drug resistance becomes more common in the population of malaria parasites. Once a population of malaria becomes resistant, scientists need to find new drugs to treat the disease. New drugs can be expensive and difficult to create. Keeping drug resistance low means the drug is more likely to continue to cure patients For this task, you'll **read and annotate** Chapter 1: "Request for Proposals (RFP)" in the Dossier.

Then, you'll submit your annotations and respond to a question.

#### $\bullet\bullet\bullet$

![](_page_65_Picture_2.jpeg)

#### After-Hours Work

#### Rereading the Dossier

Return to the Futura Workspace and be sure you've completed all internship tasks for the day.

- Open the Dossier.  $\bullet$
- Reread Chapter 4: "Antimalarial Drug Resistance."
- Add to or revise your annotations using this focus question:  $\bullet$ How do malaria treatments influence drug resistance?

Your internship coordinator may have asked you to complete additional tasks. Double check your Workspace inbox and Daily

Message Notes to see if there other deliverables that need to be completed after-hours.

Natural Selection Engineering Internship: **Day 1**

# End of Lesson

![](_page_66_Picture_2.jpeg)

![](_page_66_Picture_3.jpeg)

Published and Distributed by Amplify. www.amplify.com

© The Regents of the University of California. All rights reserved.

### Remote and Hybrid Learning Reflection

*How would you adapt instruction you previewed in the Research Phase for synchronous and/or asynchronous learning?*

![](_page_67_Figure_2.jpeg)

Amplify.

![](_page_68_Picture_0.jpeg)

# Questions?

![](_page_69_Picture_0.jpeg)

# Plan for the day

- Framing the day
	- Amplify Science Refresher
	- Introduction to Engineering Internships and Futura workspace
- Unit Internalization
	- Unit overview
	- Research phase
- **Planning to teach** 
	- **Collecting evidence of student learning to meet diverse learner needs**
- **Reflection and closing**

### Amplify Science @Home Curriculum

The Teacher Overview document gives suggestions for modifying activities for remote learning.

![](_page_70_Picture_2.jpeg)

### **pages 16-19**

### Adapting the Amplify Approach for Remote Learning (Excerpt from the @Home Teacher Overview)

uded with @Home Student Sheets.

ne from their home

ble. For example,

students who need them.

(hehiv

a the audio feature in the Amplify Science

ents are likely to have at home. (For activities

ties in the @Home Units, a video / images of

Science kit, and have opportunities to teach

reference for students to track and reflect on

are provided in the last lesson of each chapter.

rd. These can be then posted on a wall, large

support for student reading includes: teacher sup discussion of texts; multiple readings of v: as well as suggestions for additional

: hands-on activities with student input.

or phenomenon and content, has been

Science Wall, you could have students:

@Home Science Wall pages.

motely, you could create a virtual

rord that is introduced.

outines

ete list of Chapter Questions, key concepts,

I the Amplify Science Library (links are

#### Adapting the Amplify Science Approach for Remote Learning

In Amplify Science units, students figure out phenomena by using science and engineering practices. They gather evidence from multiple sources and make explanations and arguments through multiple modalities: doing, talking, reading, writing, and visualizing. They also make their learning visible by posting key concepts on the classroom wall. While we have retained this core approach in the @Home Lessons, enacting it at home will require adaptations.

The @Home Lessons provide general guidance for these adaptations, but you may need to set up expectations for specific routines or provide additional support to your students. Below are ideas for how different aspects of the Amplify Science approach might be adapted for your learners' particular contexts.

#### **Student talk options**

- . Talk to a member of their household about their ideas
- . Call a friend or classmate and discuss their ideas
- · Talk in breakout groups in a video class meeting.
- Use asynchronous discussion options on technology platforms.

#### **Student writing options**

- Write in a designated science notebook.
- Photograph writing and submit digitally
- Complete prompts in another format. (Teachers can convert prompts so they are completed in an on-line survey or an editable document so students can submit digitally.)
- · Submit audio or video responses digitally, rather than submit a written response.
- Share a response orally with a family member or friend with no submission required.
- For students with technology access, complete written work in the students' Amplify accounts (links to corresponding student activities are provided in the @Home Slides).

#### **Student reading options**

. Read printed version of article, included with @Home Packets. (Note: although the articles are originally in color, they are provided in the @Home Packets in grayscale for ease of copying. Most articles translate well into grayscale but there will be some exceptions).

Home Lessons are: ass or in small groups and read the first part of the article

ling how you would read the text.

meet after reading to discuss their annotations. jeet with someone in their home to read at least some of the

need more reading support. Some suggestions to offer

discuss their annotations after reading

ience units students periodically talk in small groups using jonships and Write and Share. You may consider including by having students meet and talk to their neers in small int to conduct the routine with someone in their home.

unit in Amplify Science 6-8 culminates with a Science lass, student-led argumentation routine. An adapted version been included in the @Home Units. Some suggestions for

eminar in class, if you are meeting in person some of the

your whole class, remotely. Students can participate all at the ight break the group up in thirds or in half and have the t talking take notes using the Science Seminar Observations

pairs or small groups meeting on the phone, on video calls, rooms.

i someone in their household about the Science Seminar

#### nt considerations

iderations for assessment and feedback in the Amplify he pre-unit and end-of-unit assessments. Generally, we

format in which you collect student work. See the "Student

students, you may wish to focus on how students are n and/or the Chapter Questions, if they are using evidence ort their responses to questions, and if they are using in their responses.

#### onous and in-person learning

sing these asynchronous resources in is. If you are able to choose particular lessons

I figuring out the unit phenomenon.

n students can share their initial ideas or amenon

its can talk as they make sense of evidence, of information, and make an explanation or

conduct bands-on demonstrations when lents. Solicit student input as you

xay at home, when in-person, you can provide iscuss ideas related to the simulations and
#### Lesson at a Glance

1: Connecting to Futura Workspace (5 min.) Interns are introduced to the Futura Workspace and their internship by reading a welcome message about the project.

(Teacher Only) Introducing Futura (10 min.) Interns are introduced to Futura and their role as biomedical engineering interns in this fictional company.

2: Reading About Malaria (20 min.)

Interns use Active Reading strategies to learn about what causes malaria in order to understand the scope of their project.

(Teacher Only) Exploring MalariaMed (10 min.) Interns explore the Design Tool, MalariaMed, to become familiar with its visuals as well as its inputs and outputs.

#### 3: After-Hours Work

Interns become more familiar with the project details and criteria by reading the Request for Proposals (RFP) in the Dossier.

Modifications needed for remote learning:

Class discussions and partner talk

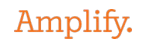

#### **Student reading options**

- Read the printed or PDF version of an article, included with @Home Student Sheets. (Note:  $\bullet$ although the articles are originally in color, they are provided in the printable compilations in grayscale for ease of copying. Most articles translate well into grayscale but there will be some exceptions.)
- Listen to the article being read aloud using the audio feature in the Amplify Science Library or  $\bullet$ read articles in digital format via the Amplify Science Library. (Links are provided in the @Home Slides.)
- Read with a partner, classmate, or someone from their home.
- **Reading support.** In Amplify Science  $6-8$ , support for student reading includes: teacher modeling, structured paired and whole-group discussion of texts, multiple readings of text, an audio feature in the Amplify Library, as well as suggestions for additional strategies for students who need more reading support. Some suggestions to offer similar supports with the @Home Lessons are:
	- Meet virtually as a class or in small groups and read the first part of the article with  $\circ$ students, modeling how you would read the text.
	- Ask student pairs to meet after reading to discuss their annotations.  $\circ$
	- Have each student meet with someone in their home to read at least some of the text  $\circ$ together and/or discuss their annotations after reading.

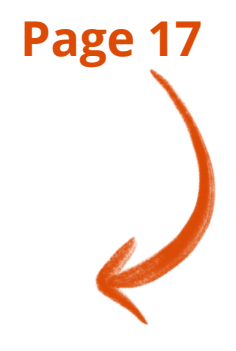

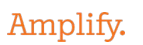

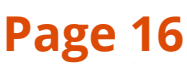

## Suggestions for Online Synchronous Time

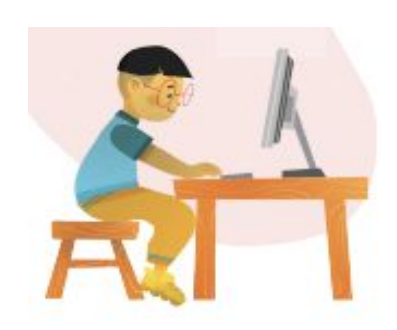

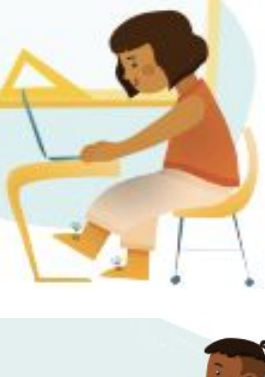

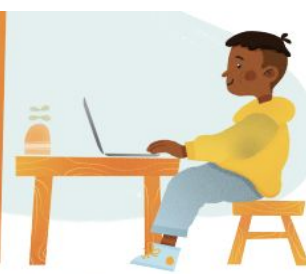

#### **Online synchronous time**

Online discussions: It's worthwhile to establish norms and routines for online discussions in science to ensure equity of voice, turn-taking, etc.

Digital tool demonstrations: You can share your screen and demonstrate, or invite your students to share their screen and think-aloud as they use a Simulation or other digital tool.

Interactive read-alouds: Screen share a digital book or article, and pause to ask questions and invite discussion as you would in the classroom.

**Shared Writing: This is a great** opportunity for a collaborative document that all your students can contribute to.

Co-constructed class charts: You can create digital charts, or create physical charts in your home with student input.

### **page 20**

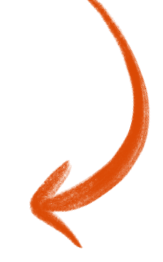

#### **Multi-day planning, including planning for differentiation and evidence of student work**

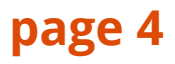

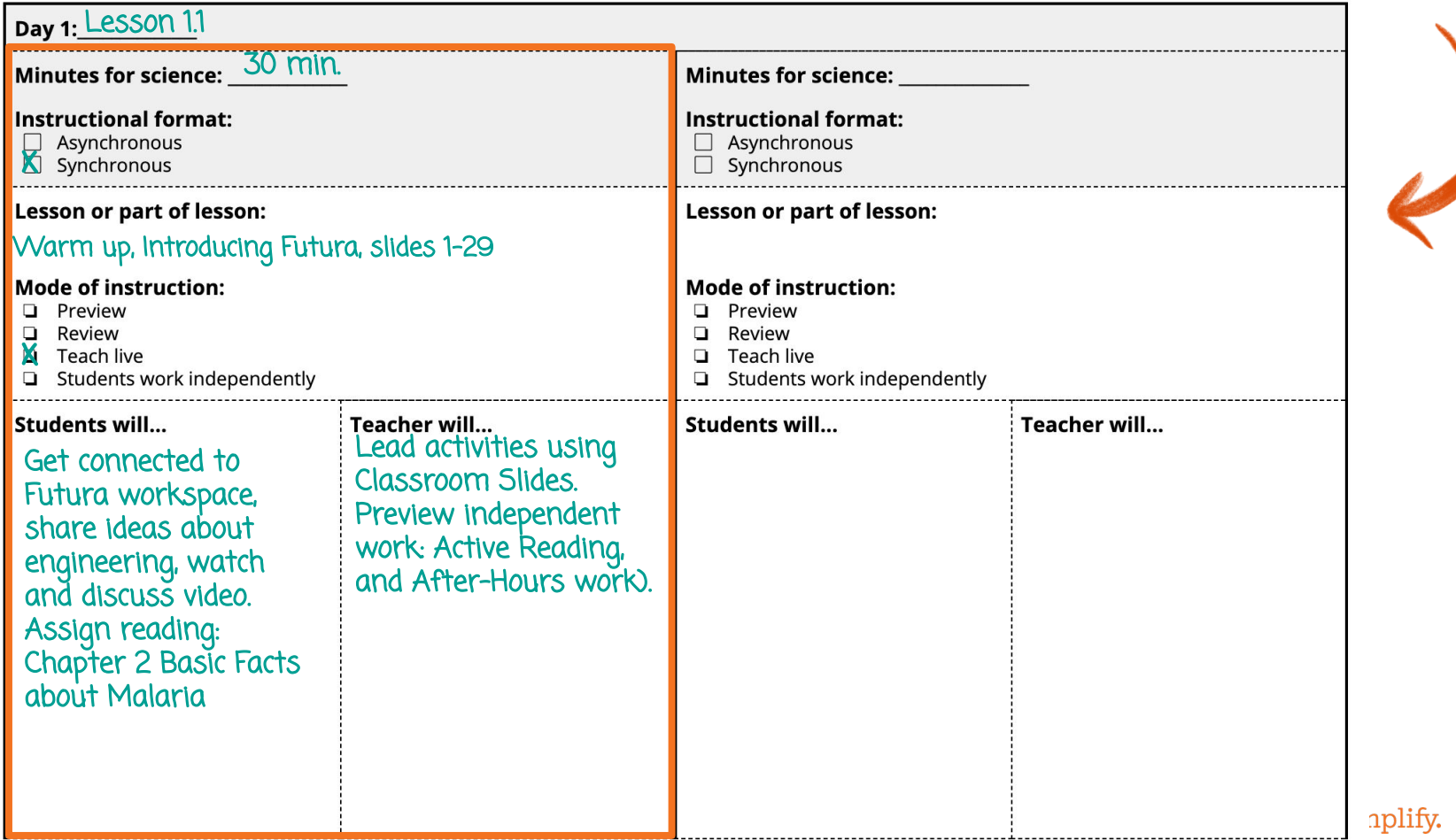

#### **Multi-day planning, including planning for differentiation and evidence of student work**

**page 4**

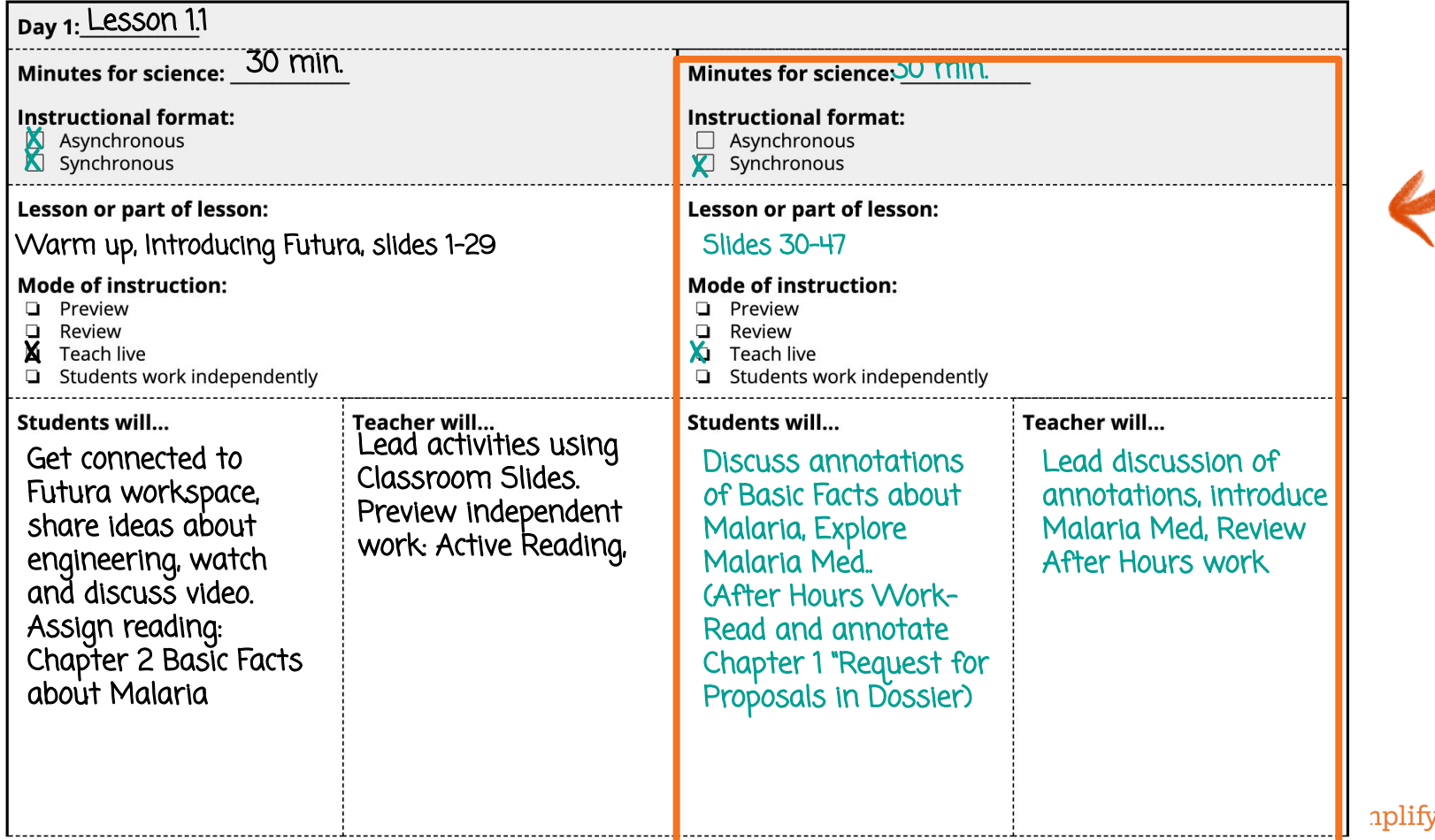

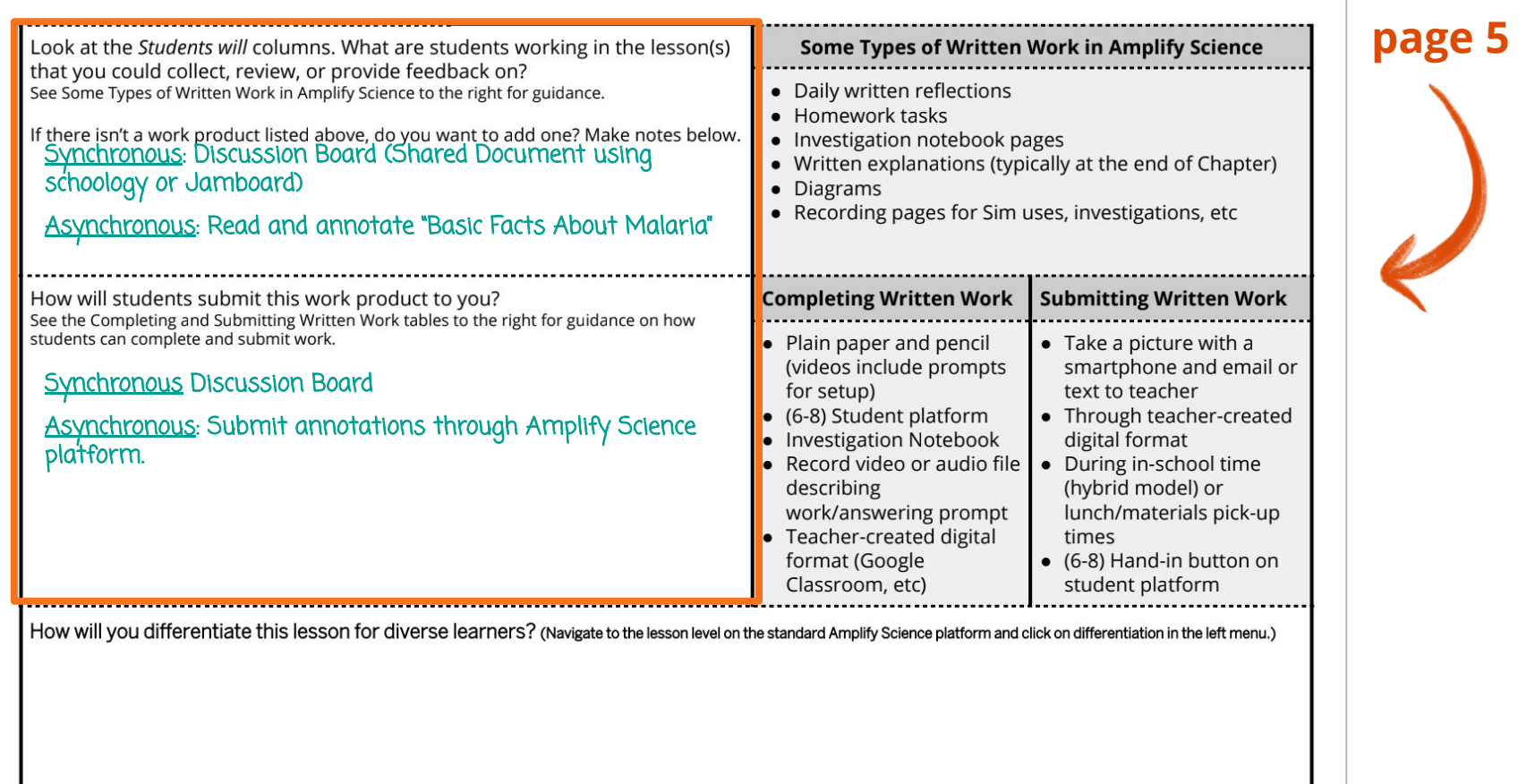

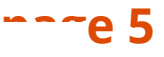

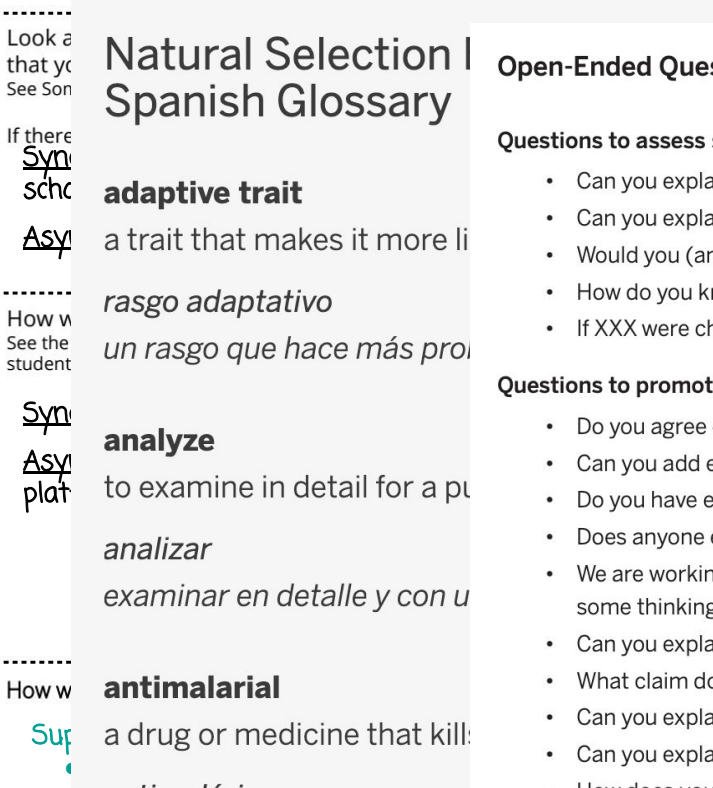

- **antimalárica**
- *una droga o medicina que r* **Questions to guide student learning:**
- Ext
	-

#### Open-Ended Questions to Facilitate Student Thinking and Discourse

#### Ouestions to assess students' knowledge and skills:

- 
- Can you explain why X happened?
- Asy a trait that makes it more li<br>Would you (and your partner) explain the steps you went through (to create the model you made)?
	- How do you know X?
	- If XXX were changed, how would that change YYY?

#### Questions to promote student-to-student discourse:

- Do you agree or disagree with (that idea)? Why?
- $\cdot$  Can you add evidence to support (student name)'s thinking?<br>to examine in detail for a punction and evidence to go against (refute) (that idea)?
	- Do you have evidence to go against (refute) (that idea)?
	- Does anyone else have something to add to the conversation?
	- We are working together right now to figure out/better understand X. Can anyone start us off with some thinking about this (question, problem, idea)?
	- Can you explain X, using science vocabulary words XX and YY (from the unit)?
	- What claim does this evidence support? How do you know?
	- Can you explain why this evidence is important?
	- Can you explain why this evidence does not support Claim Y?
	- How does your idea relate to what others have said today?

. I hear what you are saying (or I read your question/response). Can you explain your thinking to me **Write down what ideas and a bit more so I can understand your idea?** 

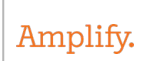

# Questioning Strategies

#### **Open-Ended Questions to Facilitate Student Thinking & Discourse**

- **Questions to assess students'** knowledge and skills
- Questions to promote student-to-student discourse
- Questions to guide student learning

#### **Ouestioning Strategies for Grades 6-8**

#### Overview of the Role of Open-Ended Questioning

Repeated opportunities for students to listen to and speak with others are essential for promoting deep thinking and learning in science. Meaningful teacher-initiated questions create a rich context for promoting open-ended student dialogue and discussion. The Science Framework for California Public Schools explains that "Simply providing opportunities to talk is not enough. Effective questioning can scaffold student thinking" (California Science Framework, 2016, Chapter 11, p. 21). The Framework suggests that "Teacher-initiated questions are key to helping students expand their communication, reasoning, arguments, and representation of ideas in science" (California Science Framework, 2016, Chapter 11, p. 21). The types of questions that teachers pose are instrumental in supporting student understanding. The Framework calls for more openended teacher questioning that "prompts and facilitates students' discourse and thinking" and less teacher questioning that prompts "students to seek a confirmatory right answer" (California Science Framework, 2016, Chapter 11, p. 6).

The Amplify Science Teacher's Guide is infused with opportunities for students to discuss their developing ideas in response to open-ended prompts. Questions to prompte student thinking and discussion are purposefully built into the Teacher's Guide instructional steps and Teacher Support notes that surround all our hands-on and reading activities. In addition, all units include discourse routines (e.g., Shared Listening, Think-Draw-Pair-Share, Write and Share, Word Relationships) that provide opportunities for students to use focal unit vocabulary as they think and talk with partners and the class about their understanding of key science content and practices. Many of the On-the-Fly Assessment suggestions provided throughout each unit offer open-ended follow-up questions that can be used to probe student thinking and formatively assess student understanding of the content. In addition, each unit includes multiple opportunities for students to respond to open-ended questions through additional modalities (e.g., in writing, with diagrams, through a kinesthetic

While the prompts embedded in each of the opportunities mentioned above provide fertile ground for student discussion, continued use of flexible, open-ended questions is invaluable for assessing students' knowledge. and skills, promoting student-to-student discourse, and guiding student learning. A collection of gradeappropriate questions follows that can be used for these purposes. You will also find a list of activity types included within the Amplify Science curriculum that are particularly conducive to the use of these questions. You may choose to print out these questions and activity types for reference throughout your instruction.

@ The Regents of the University of California. All rights reserved.

Amplif

@ The Regents of the University of California All debts reserve

**Pages 21-23**

m during

note

nff with

g to me

find more

The Reports of the University of California. All rights reser-

## Planning Resource pages 6-9

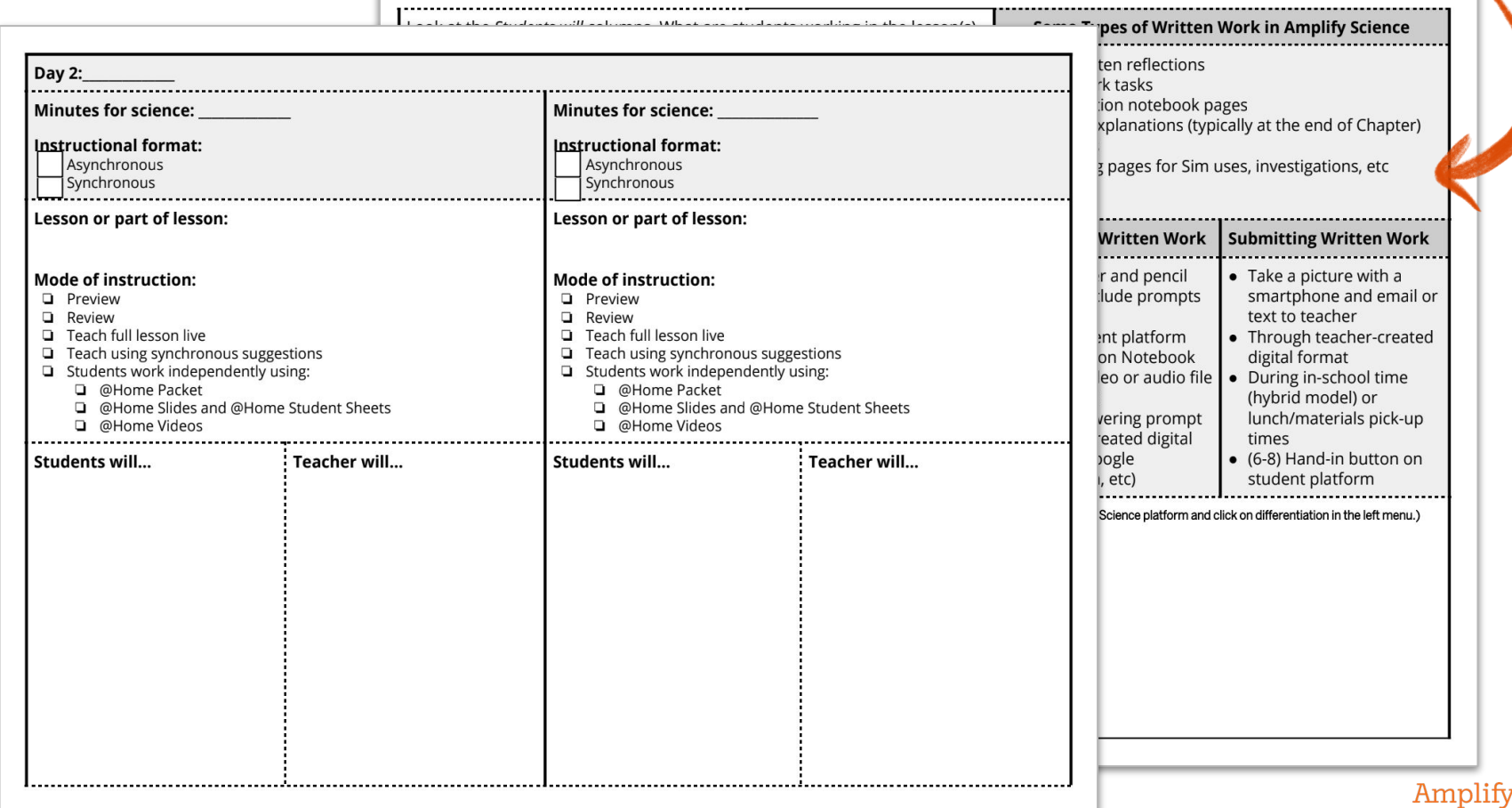

### Natural Selection Engineering Internship **Overview of Days 2-5**

**Day 2: GROUP 1**

Interns continue the Research phase and are introduced to the practice of taking Daily Message Notes to identify the key ta

**Page 24**

- sks and any important concepts.
- they actively read and discuss background information and engage in a hands-on activity that simulates mutations in a malaria parasite population when an antimalarial drug is introduced to the environment.

**Day 3: GROUP 2**

- Interns focus more on how drug resistance occurs in parasite populations and how the choices biomedical engineers make for drugs used in malaria treatments affect the overall distribution of traits for drug resistance in these populations.
- Interns use Malaria Med Design Tool in order to investigate the effect of using one drug on long-term drug resistance, and then discuss the pros and cons of each drug Amplify. type.

## Natural Selection Engineering Internship **Overview of Days 2-5**

**Day 4: GROUP 3**

Interns read about the different antimalarial drugs available for their treatments in this Malaria Med model.

**Page 25**

Amplify.

Interns then run additional isolated tests to better understand the effects of different antimalarial drugs, doses, and days of treatment on the project criteria and complete the project summary

**Day 5: GROUP 4**

- Interns are introduced to The Design Cycle and iterative testing through a brief video that explains the process: Plan, Build, Test, Analyze.
- Interns begin to apply the practices of iterative testing to their designs, using MalariaMed to test different sequences and doses of antimalarial drugs.
- Finally, the internship coordinator guides the team through a data evaluation activity by color-coding a data set.

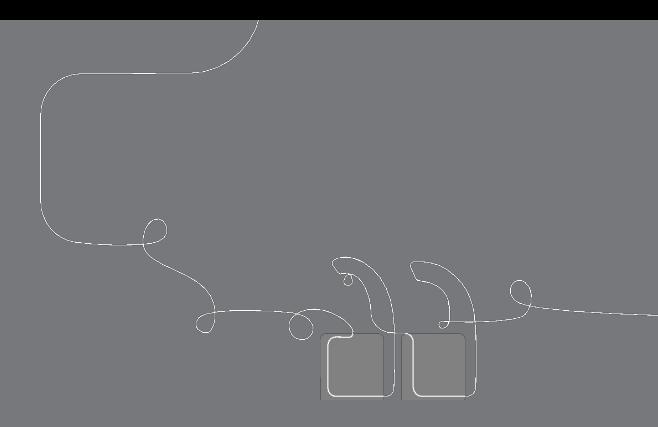

# Questions?

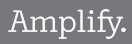

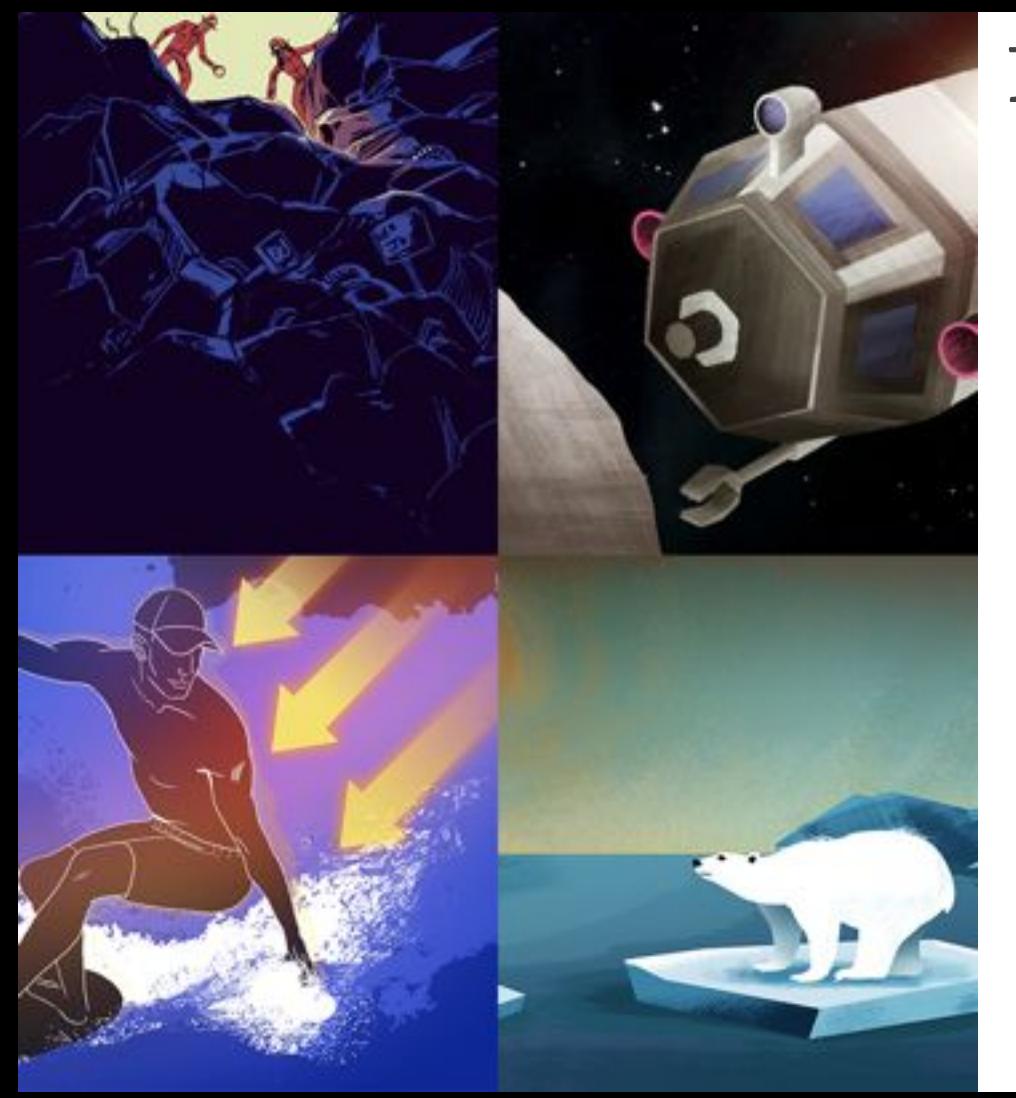

## Plan for the day

- Framing the day
	- Amplify Science Refresher
	- Introduction to Engineering Internships and Futura workspace
- Unit Internalization
	- Unit overview
	- Research phase
- Planning to teach
	- Collecting evidence of student learning to meet diverse learner needs
- **Reflection and closing**

Amplify.

## During this workshop did we meet our objectives?

- Were you able to internalize your upcoming unit?
- Do you know how to plan for collecting evidence of student learning in order to make instructional decisions to support diverse learner needs?
- Do you have the resources you need to develop a multi-day plan for implementing Amplify Science within your class schedule and instructional format?

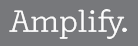

## Program Hub: Self Study Resources

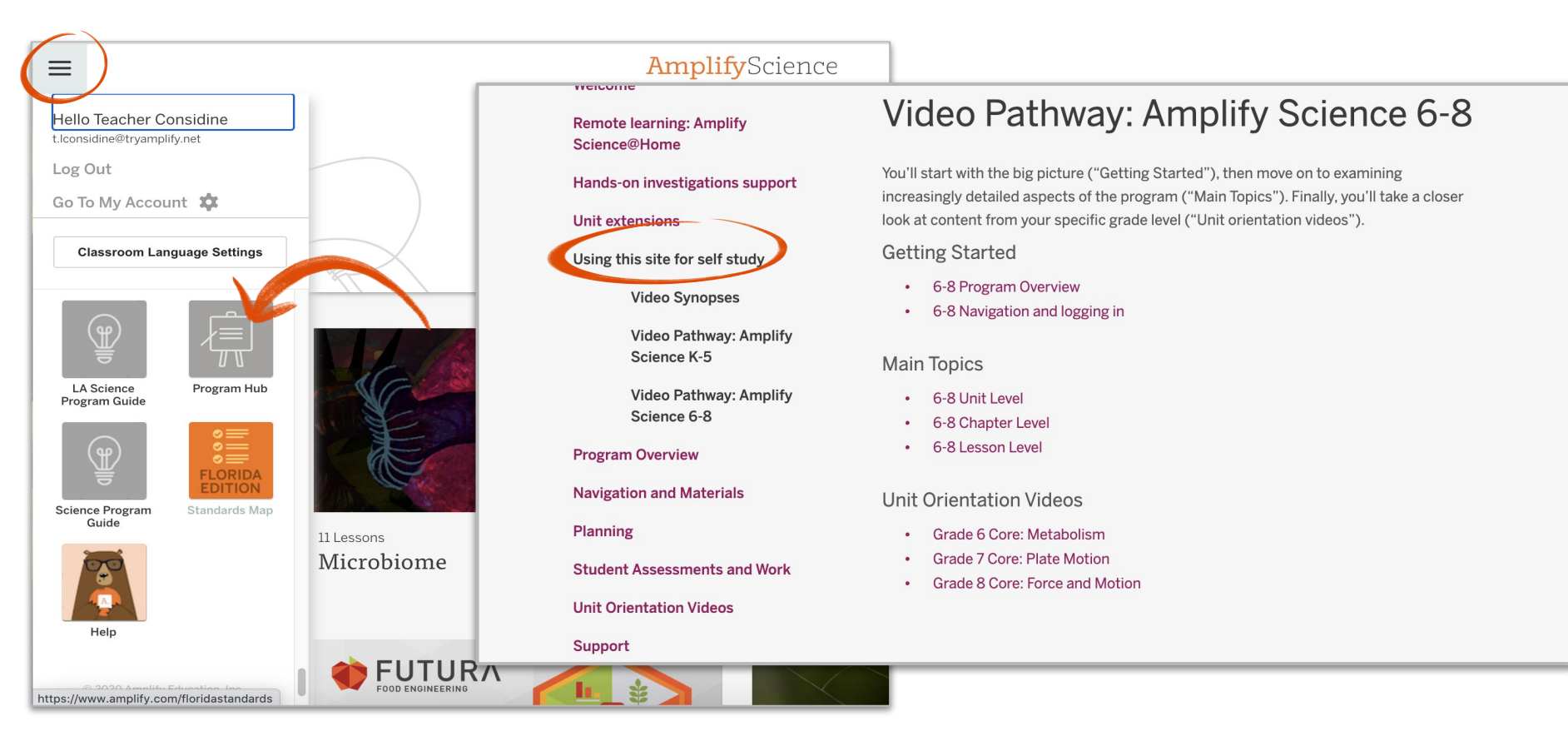

## AmplifyScience@Home

## Two different options:

### @Home Units

● Packet or slide deck versions of Amplify Science units condensed by about 50%

### @Home Videos

● Video playlists of Amplify Science lessons, taught by real Amplify Science teachers

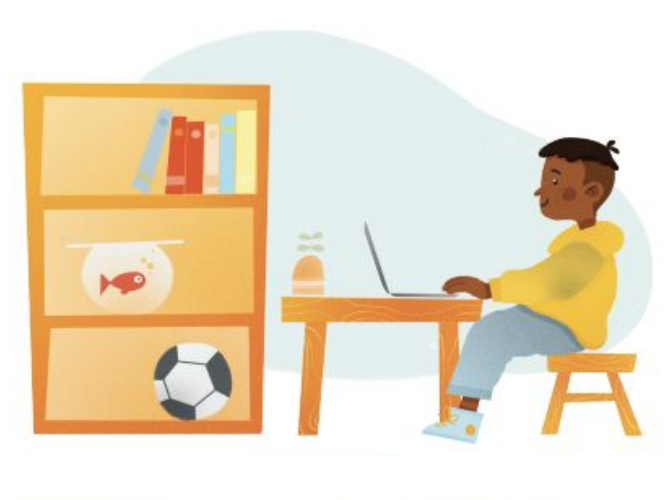

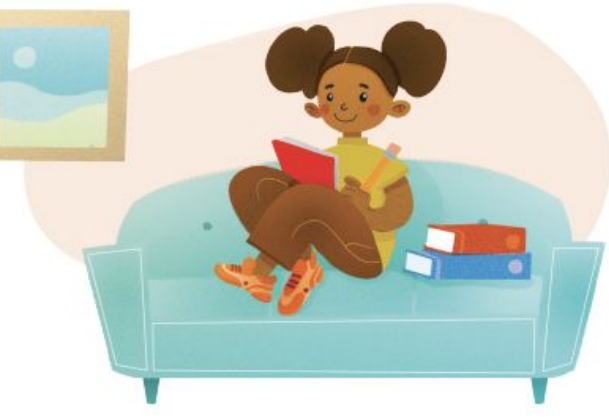

## @Home Units

- Solution for **reduced instructional time**
- Print-based and tech-based access options
- Available in .pdf and Google Slides/Docs format

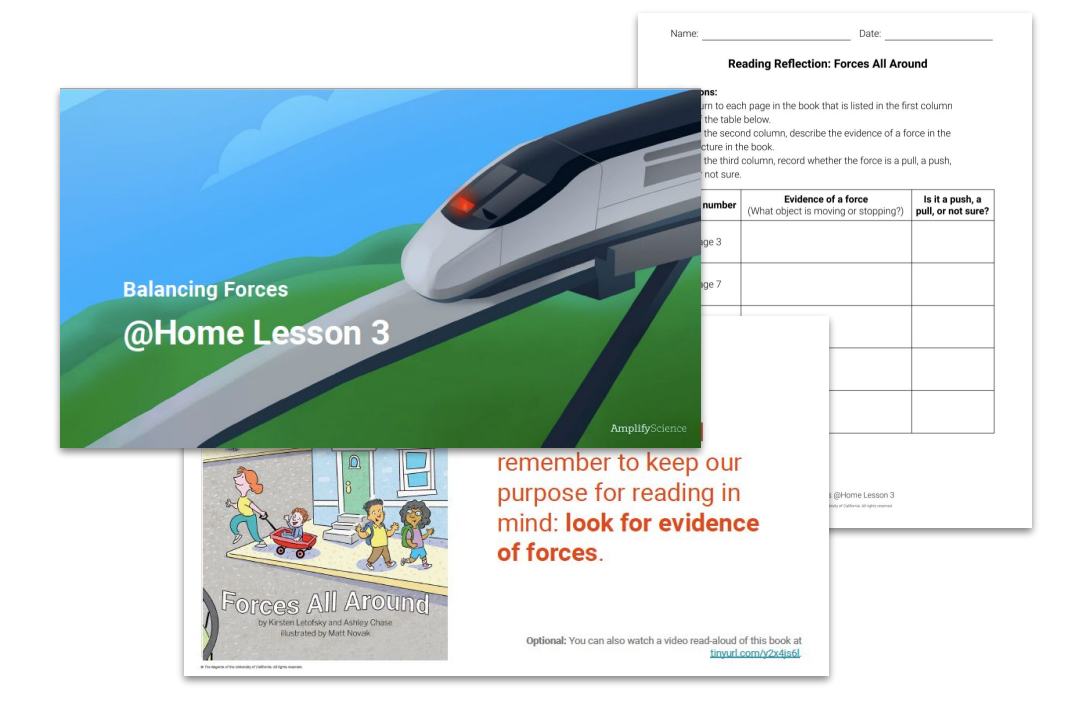

## @Home Units A shift in approach to respond to user feedback

### **Original approach:** two different resources

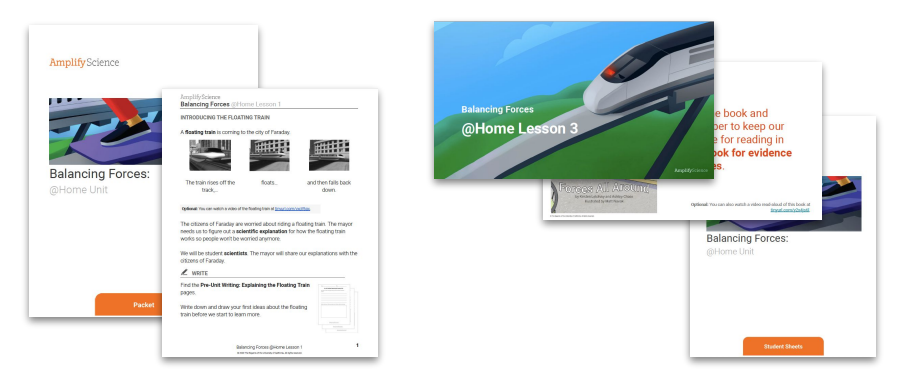

#### **Print-based:** @Home packets

**Digital:** @Home slides and student sheets

**Print-based:** PDFs of @Home Slides and student sheets

Traite and Dar

Today, we will begi

and Reproduction.

99 **Digital:** Google Slides @Home Slides and Google Doc student sheets

#### **Updated approach:** one resource, two formats

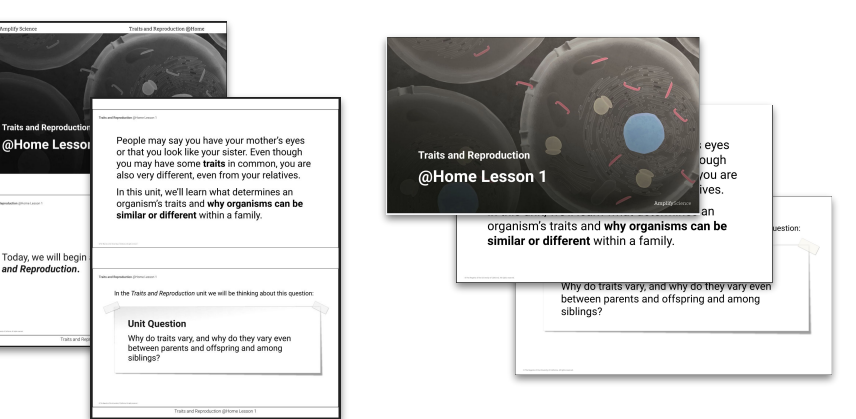

## @Home Units A shift in approach to respond to user feedback

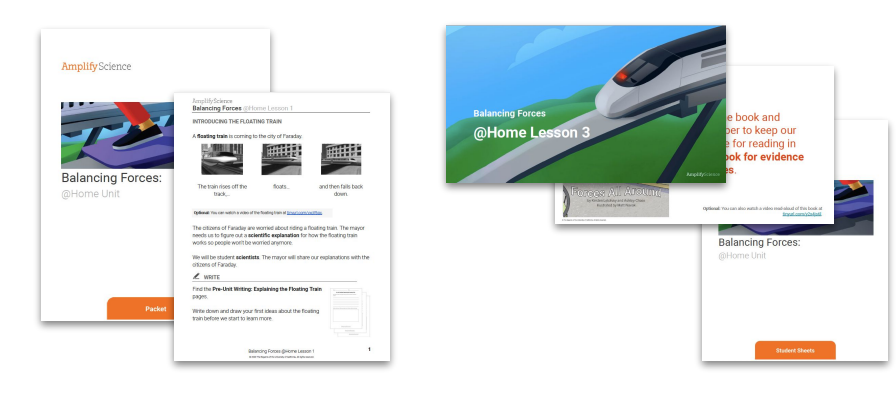

Print-based: Digital: **Digital:** Print-based: **Prince Access** @Home packets

#### **Digital:**

@Home slides and student sheets

#### **Original approach:** two different resources

- Force and Motion
- **Geology on Mars**
- Harnessing Human Energy
- Plate Motion
- Metabolism
- 

### @Home Units A shift in approach to respond to user feedback

All units released from November 4 onward (those not listed on previous slide) will follow the updated approach.

#### **Updated approach:** one resource, two formats

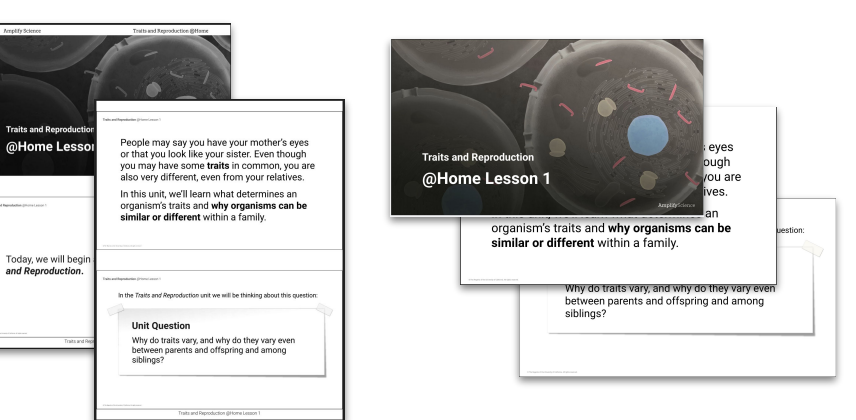

**Print-based:** PDFs of @Home Slides and student sheets

101 **Digital:** Google Slides @Home Slides and Google Doc student sheets

## Upcoming LAUSD Office Hours

## Monthly through January

- Thursday, 4/22 (3-4pm)
- Thursday, 5/13 (3-4pm)
- Thursday, 5/27 (3-4pm)

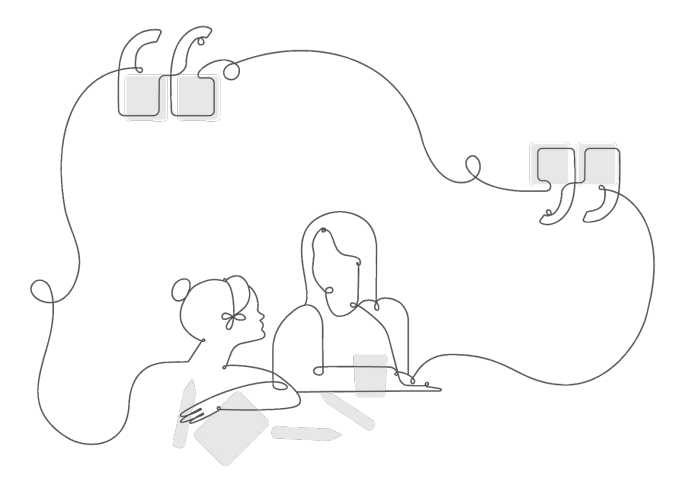

### **<http://bit.ly/LAUSDMSOfficeHours>**

## Additional Amplify resources

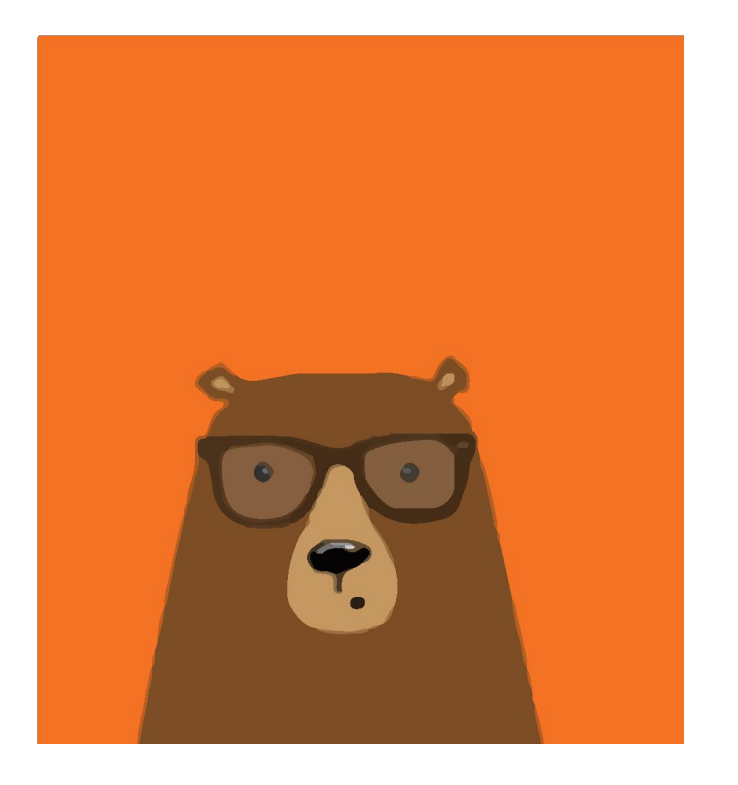

#### Caregivers site

Provide your students' families information about Amplify Science and what students are learning **amplify.com/amplify-science-familyresource-intro/**

## Additional Amplify resources

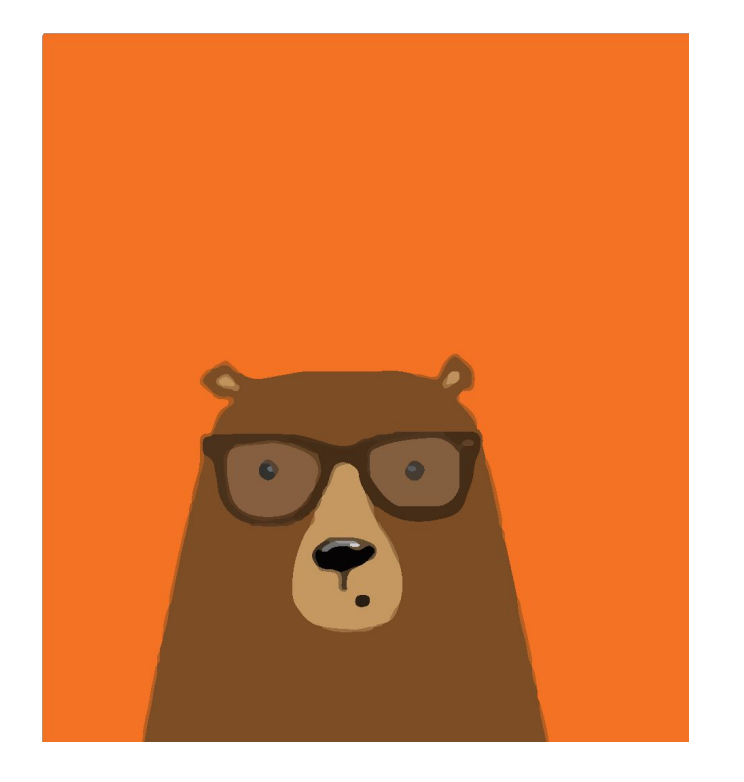

#### Program Guide

Glean additional insight into the program's structure, intent, philosophies, supports, and flexibility.

#### **http://amplify.com/science/california/r eview**

### Amplify Help

Find lots of advice and answers from the Amplify team.

**my.amplify.com/help**

# Additional Amplify Support

#### Customer Care

Seek information specific to enrollment and rosters, technical support, materials and kits, and teaching support, weekdays 7AM-7PM EST.

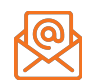

scihelp@amplify.com

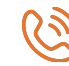

800-823-1969

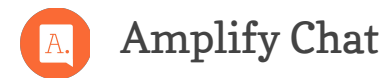

### When contacting the customer care team:

- Identify yourself as an Amplify Science user.
- Note the unit you are teaching.
- Note the type of device you are using (Chromebook, iPad, Windows, laptop).
- Note the web browser you are using (Chrome or Safari).
- Include a screenshot of the problem, if possible.
- Copy your district or site IT contact on emails.

## Creating Assignments in Schoology

- Click Add Materials.
- Select Add Assignment.
- Fill out the Create Assignment form.
- Options. Use Options to turn on/off the following features: Use Individually Assign to only display the assignment to a specific member of the course or a grading group.
- Click Create to complete

## LAUSD Shared Logins

## AmplifyScience

#### Go to: my.amplify.com

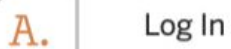

Log In with Amplify

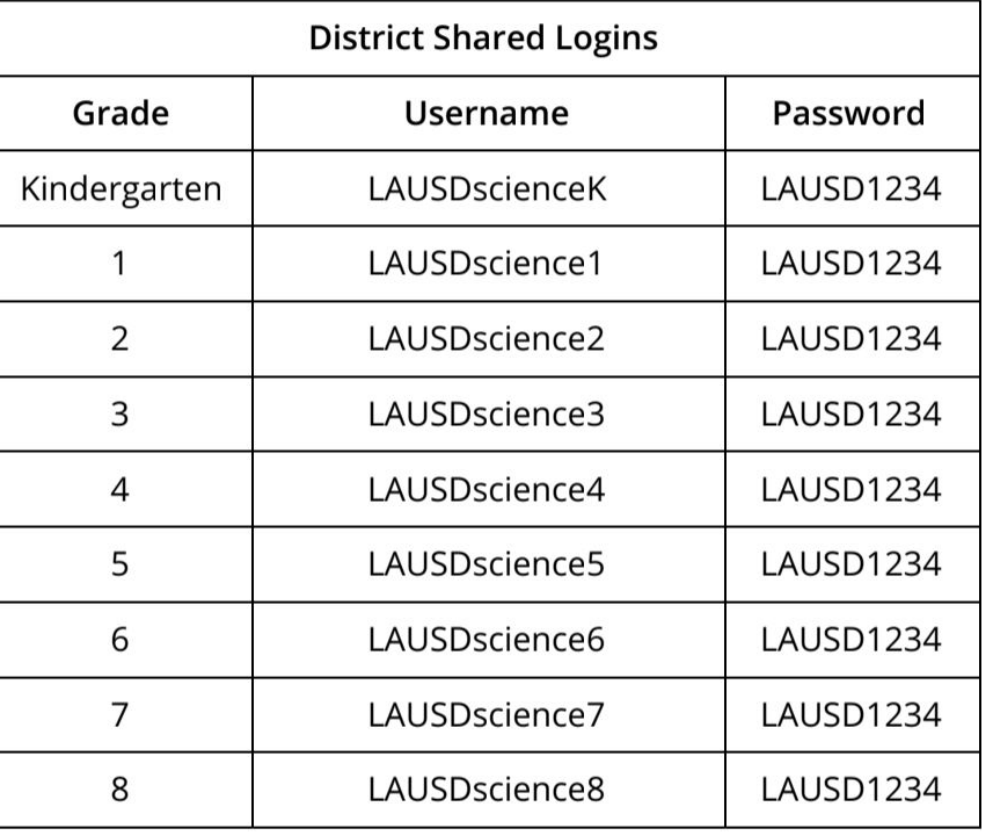